# **PLAN DE SURVEILLANCE DES ÉMISSIONS ANNUELLE**

### **SOMMAIRE**

Les noms des feuilles sont indiqués en caractères gras et les noms des rubriques en caractères normaux

**a\_Sommaire**

- **b-\_Lignes directrices et conditions**
- **A. Monitoring Plan versions (Versions du plan de surveillance)**
- 1 Liste des versions du plan de surveillance
- **B. Operator & Installation Identification (Identification de l'exploitant et de l'installation)**
	- 2 Exploitant:
		- 3 Installation
		- 4 Coordonnées
- **C. Installation Description (Description de l'installation)**
	- 5 Activités menées dans l'installation
	- <u>6</u> Émissions
- **D. Calculation Based Approaches (Méthodes fondées sur le calcul)**
	- 7 Calcul: Informations nécessaires pour les données à saisir dans la feuille suivante
- **E. SourceStreams (Flux)**

<u>8</u> Niveaux appliqués pour les données d'activité et les facteurs de calcul

- **J. Determination of transferred or inherent CO2 (Détermination du CO2 intrinsèque ou du CO2 transféré)**
	- 17 Détermination du CO2 intrinsèque et du CO2 transféré
	- 18 Informations concernant les pipelines utilisés pour le transport du CO2
	- 19 Informations concernant les installations de stockage géologique du CO2
- **K. Management & Control (Gestion et contrôle)**
	- 20 Gestion
	- 21 Activités de gestion du flux de données
	- 22 Activités de contrôle
	- 23 Liste des définitions et des abréviations employées
	- 24 Informations supplémentaires
	- 25 Changements concernant l'exploitation
- 26 Remarques **L. Member State specific further information (Informations complémentaires propres à l'État membre)**

### **Informations concernant le présent fichier:**

Plan de surveillance présenté par: **COLAS PROJECTS** Dénomination de l'installation: **Centrale d'enrobage mobile TSM25-1** Identificateur unique de l'installation: Numéro de version du plan de surveillance: **1**

**Si votre autorité compétente exige que vous remettiez un exemplaire papier signé du plan de surveillance, veuillez signer dans l'espace ci-dessous:**

Date

Nom et signature du responsable légal

**Informations relatives à la version du modèle:**

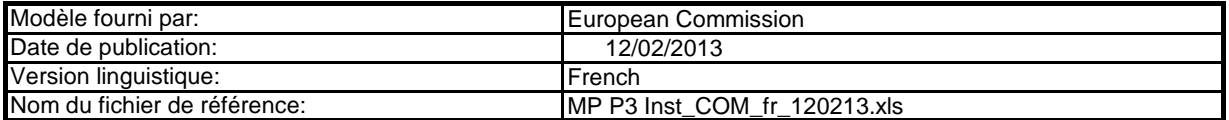

### **GUIDELINES AND CONDITIONS (LIGNES DIRECTRICES ET CONDITIONS)**

- **1** Cette directive peut être téléchargée à partir de l'adresse suivante: En vertu de la directive 2003/87/CE (ci-après «la directive SEQE UE»), les exploitants des installations faisant partie du système d'échange de quotas d'émission de gaz à effet de serre de l'Union européenne (SEQE de l'UE) sont tenus de détenir une autorisation d'émettre des gaz à effet de serre en cours de validité, délivrée par l'autorité compétente, de surveiller et de déclarer leurs émissions et de faire contrôler ces déclarations par un vérificateur indépendant accrédité.
- http://eur-lex.europa.eu/LexUriServ/LexUriServ.do?uri=CONSLEG:2003L0087:20090625:FR:PDF
- **2** http://eur-lex.europa.eu/LexUriServ/LexUriServ.do?uri=OJ:L:2012:181:0030:0104:FR:PDF. Le règlement relatif à la surveillance et à la déclaration [Règlement (UE) n° 601/2012 de la Commission du 21 juin 2012, ci-après «MRR» (Monitoring and Reporting Regulation)] définit d'autres exigences applicables à la surveillance et à la déclaration. Le MRR peut être téléchargé à partir de l'adresse suivante:
	- L'article 12 du MRR définit des exigences spécifiques concernant le contenu et la soumission du plan de surveillance et de ses mises à jour. L'article 12 insiste sur l'importance du plan de surveillance:
		- *Le plan de surveillance décrit de façon détaillée, exhaustive et transparente la méthode de surveillance appliquée par une installation spécifique ou par un exploitant d'aéronef donné, et contient au moins les éléments indiqués à l'annexe I.*
	- Par ailleurs, l'article 74, paragraphe 1, énonce ce qui suit:

Les États membres peuvent exiger que les exploitants ou les exploitants d'aéronefs utilisent des modèles électroniques ou des formats de fichiers spécifiques pour soumettre leurs plans de surveillance et les corrections apportées à ces plans, ainsi que pour remettre leurs déclarations annuelles d'émissions et de données relatives aux tonnes-kilomètres, leurs rapports de vérification et leurs rapports relatifs aux améliorations apportées.<br>Ces modèles ou spécifications de formats de fichiers établis par les États m *électroniques et les spécifications de formats de fichiers publiés par la Commission.*

**3** Le présent fichier constitue ledit modèle, élaboré par les services de la Commission, pour la soumission des plans de surveillance des installations, et il contient les exigences définies à l'annexe I ainsi que les autres données requises pour aider l'exploitant à prouver qu'il respecte le MRR. Dans certaines conditions définies ciaprès, les autorités compétentes des États membres peuvent y apporter de légères modifications.

Le présent modèle de plan de surveillance reflète le point de vue des services de la Commission au moment de sa publication.

Il s'agit de la version finale du modèle de plan de surveillance destiné aux installations, telle qu'elle a été approuvée par le comité des changements climatiques lors de sa réunion du 7 juin 2012.

**4** En outre, le MRR (article 13) autorise les États membres à établir des plans de surveillance normalisés et simplifiés pour les installations «simples». Sans préjudice des dispositions de l'article 12, paragraphe 3, les États membres peuvent autoriser les exploitants et les exploitants d'aéronefs à utiliser des *plans de surveillance normalisés ou simplifiés.* 

D'après le document d'orientation n°1 de la Commission («Indications générales pour les installations»), ces modèles normalisés sont obtenus en ajoutant des textes standard au présent modèle, selon qu'il convient. *À cet effet, les États membres peuvent publier des modèles de ces plans de surveillance, y compris la description des procédures de gestion du flux de données et de contrôle visées respectivement à l'article 57 et à l'article 58, basés sur les modèles et les lignes directrices publiés par la Commission.*

Si votre installation remplit les critères requis pour l'utilisation d'un plan de surveillance simplifié ou normalisé conformément aux indications figurant dans le document d'orientation n°1, veuillez vous adresser à votre autorité compétente ou consulter son site internet pour savoir si votre État membre propose des modèles

**5** Tous les documents d'orientation de la Commission concernant le règlement relatif à la surveillance et à la déclaration peuvent être consultés à l'adresse suivante: **[http:/](http://ec.europa.eu/clima/policies/ets/monitoring/index_en.htm)/ec.europa.eu/clima/policies/ets/monitoring/index\_en.htm**

#### **6 Avant d'utiliser ce fichier, veuillez respecter les consignes suivantes:**

(a) Lisez attentivement les instructions ci-après avant de remplir ce formulaire.

- (b) Déterminez l'autorité compétente (AC) dont vous dépendez dans l'État membre où l'installation est située (il peut y avoir plusieurs autorités compétentes par État membre). Veuillez noter que «État membre» désigne ici tous les États qui participent au SEQE de l'UE et pas uniquement les États membres de l'UE.
- (c) Consultez la page internet de l'AC ou prenez directement contact avec elle pour vérifier que vous êtes en possession de la bonne version du modèle. La version du modèle (en particulier le nom du fichier de référence) est indiquée clairement sur la page de couverture du présent fichier.
- (d) Certains États membres peuvent vous demander d'utiliser un autre système, par exemple des formulaires en ligne au lieu d'un tableur. Vérifiez auprès de votre État membre. Dans ce cas, l'AC vous fournira de plus amples informations.
- **7** Le présent plan de surveillance doit être remis à votre autorité compétente, à l'adresse suivante:

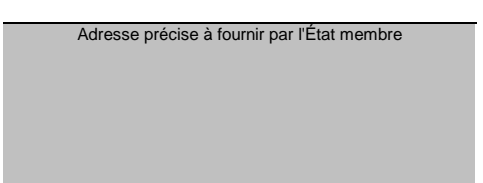

- **8** L'autorité compétente prendra éventuellement contact avec vous pour suggérer des modifications de votre plan de surveillance afin de faire en sorte que la surveillance et la déclaration des émissions annuelles soient précises et vérifiables, conformément aux exigences générales et spécifiques du MRR. Nonobstant les dispositions de l'article 16, paragraphe 1, du MRR, lorsque l'autorité compétente aura notifié son approbation, vous devrez appliquer la méthode indiquée dans la dernière version approuvée du plan de surveillance pour déterminer les émissions annuelles et pour mettre en œuvre vos activités d'acquisition et de traitement de données et vos activités de contrôle. Cette version servira également de référence pour la vérification de votre déclaration d'émissions annuelle.
- **9** Vous devez notifier toute proposition de modification importante du plan de surveillance à l'autorité compétente dans les meilleurs délais. Toute modification importante de la méthode de surveillance est soumise à l'approbation de l'autorité compétente, conformément aux dispositions des articles 14 et 15 du MRR. Lorsque vous pouvez raisonnablement considérer (conformément à l'article 15) que les nécessaires mises à jour du plan de surveillance ne revêtent pas un caractère important, vous pouvez notifier conjointement ces mises à jour à l'autorité compétente une fois par an en respectant les délais précisés dans cet article (sous réserve de l'accord de l'autorité compétente).
- **10** Vous devez mettre en œuvre et consigner toutes les modifications du plan de surveillance conformément à l'article 16 du MRR.
- **11** Adressez-vous à votre autorité compétente si vous avez besoin d'aide pour établir votre plan de surveillance. Certains États membres ont publié des guides qui pourraient vous être utiles.
- 12 Déclaration de confidentialité Les informations communiquées dans le cadre de la présente demande peuvent être soumises à certaines exigences concernant l'accès du public à l'information, notamment celles de la directive 2003/4/CE concernant l'accès du public à l'information en matière d'environnement. Si vous estimez que des renseignements que vous fournissez dans le cadre de votre demande doivent être traités comme des informations commerciales confidentielles, veuillez en informer votre autorité compétente. Nous vous rappelons qu'en vertu des dispositions de la

### **13 Sources d'information:**

**Sites internet de l'UE:** Législation de l'UE: [http://eur-lex.eu](http://eur-lex.europa.eu/en/index.htm)ropa.eu/fr/index.htm Généralités sur le SE http://ec.europa.eu/clima/policies/ets/index\_en.htm Surveillance et déclaration dans le SEQE de l'UE [http://ec.europa](http://ec.europa.eu/clima/policies/ets/monitoring/index_en.htm).eu/clima/policies/ets/monitoring/index\_en.htm

**Autres sites internet:** <à fournir par l'État membre>

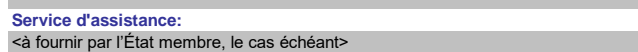

### **14 Comment utiliser ce fichier:**

Le présent modèle a été élaboré pour contenir les informations minimales requises dans un plan de surveillance conformément au MRR. Les exploitants sont donc invités à se reporter au MRR et aux exigences supplémentaires des États membres (le cas échéant) pour remplir le formulaire.

Il est recommandé de progresser dans le fichier en commençant par le début. Vous serez guidé tout au long du formulaire par certaines fonctions qui dépendent de l'information saisie précédemment, telles que le changement de couleur des cellules lorsqu'une entrée n'est pas nécessaire (voir codes de couleur ci-après). Dans plusieurs champs, vous pouvez choisir parmi des entrées prédéfinies. Pour effectuer votre choix à partir d'une telle «liste déroulante, cliquez avec la souris sur la petite flèche apparaissant sur le côté droit de la cellule ou appuyez simultanément sur les touches «Alt+Flèche vers le bas» après avoir sélectionné la cellule. Certains champs vous permettent de saisir votre propre texte, même s'il existe une liste déroulante. C'est le cas lorsque la liste déroulante contient des entrées vides. Codes de couleur et polices de caractères:

#### Il s'agit du texte figurant dans le modèle de la Commission. Il ne doit pas être modifié. **Texte noir en caractères**

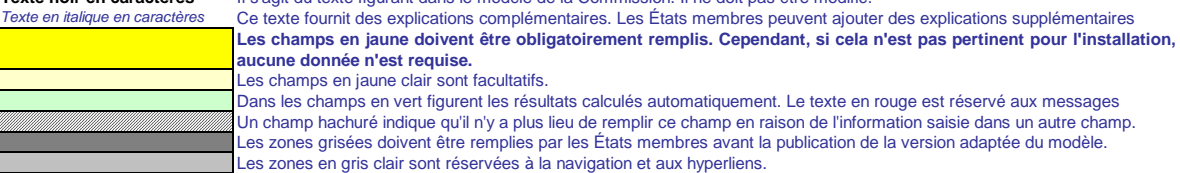

- **15** Les panneaux de navigation au début de chaque feuille contiennent des hyperliens permettant d'accéder rapidement aux différentes rubriques du document. La première ligne («Sommaire», «Feuille précédente», «Feuille suivante») et les points «Début de feuille» et «Fin de feuille» sont identiques sur toutes les feuilles.<br>Selon la feuille, le menu comporte plus ou moins d'élément
- **16** Ce modèle a été verrouillé pour empêcher la saisie de données en dehors des champs en jaune. Toutefois, pour des raisons de transparence, aucun mot de passe n'a été établi. Cela permet de voir toutes les formules. Lors de l'utilisation de ce fichier pour l'introduction des données, il est recommandé de maintenir la protection activée. La protection des feuilles ne devrait être désactivée que pour vérifier la validité des formules. Il est recommandé de procéder à cette opération dans un fichier à part.
- **17** Afin de protéger les formules contre toute modification involontaire aboutissant généralement à des résultats erronés et trompeurs, est extrêmement important de NE PAS UTILISER la fonction COUPER & COLLER. Si vous souhaitez déplacer des données, COPIEZ les et COLLEZ les d'abord, puis effacez les données non désirées de l'emplacement initial (erroné).
- **18** Les champs de données n'ont pas été optimisés pour certains formats numériques et autres. Cependant, la protection des feuilles a été limitée de manière à vous permettre d'utiliser vos propres formats. Vous pouvez notamment décider du nombre de décimales affichées. En principe, le nombre de décimales est indépendant du degré de précision du calcul. En principe, l'option «Precision as displayed» dans MS Excel devrait être désactivée. Pour de plus amples renseignements, consulter la fonction «Help» de MS Excel à ce sujet.
- **19** <u>**AVERTISSEMENT: Toutes les formules ont été soigneusement élaborées. Néan**</u> **totalement exclue. Comme indiqué précédemment, la transparence totale est assurée aux fins du contrôle de la validité des calculs. Ni les auteurs de ce fichier ni la Commission européenne ne peuvent être tenus pour responsables des éventuels dommages découlant de résultats erronés ou trompeurs obtenus à partir des calculs fournis.**  La vérification de l'exactitude des données notifiées à l'autorité compétente relève entièrement de la responsabilité de l'utilisateur de ce fichier (c'est **à-dire l'exploitant de l'installation relevant du SEQE de l'UE).**
- **20** À de nombreuses occasions, le présent modèle vous invite à décrire l'installation, son fonctionnement et les méthodes spécifiques que vous appliquez pour la surveillance. Des champs sont alors prévus pour la saisie des informations demandées, mais leur taille n'est parfois pas suffisante.
- **21** En pareil cas, veuillez joindre les informations (texte, formules, données de référence, diagrammes et schémas) sous la forme de fichiers séparés lors de l'envoi à l'autorité compétente. Vous êtes alors invités à indiquer la référence de ces fichiers. Dans ce cas, veuillez indiquer le nom de fichier de la pièce jointe. Il est en outre recommandé d'ajouter à la référence la date de la dernière modification du document et d'inclure un indicateur aisément lisible de cette date directement dans le fichier (imprimable).
- **22** L'autorité compétente peut limiter les formats de fichiers acceptables. Veuillez vous assurer que vous n'utilisez que des types de fichiers standard tels que .doc, .xls, .pdf. Pour connaître les autres types de fichiers acceptables, veuillez consulter votre autorité compétente ou son site internet.
- **23 Le présent fichier contient des macros de certaines fonctions (ajout d'articles sur des listes, et afficher/masquer les exemples). Si les macros sont désactivées sur votre ordinateur, vous pourrez toujours utiliser le modèle, mais sans ces fonctions. Pour vérifier que ces macros ne contiennent pas de virus, elles ont fait l'objet d'une signature électronique. Veuillez consulter les instructions concernant la vérification de l'authenticité du fichier modèle figurant sur la page internet de la Commission ou de l'autorité compétente.**
- **24 Des indications propres à l'État membre figurent ci-dessous:**

### **A. Monitoring Plan versions (Versions du plan de surveillance)**

### **1 Liste des versions du plan de surveillance**

*etc.*

*En fonction des exigences de l'État membre, il se peut que l'autorité compétente et l'exploitant échangent différentes mises à jour du document, ou que l'exploitant seul conserve la trace des différentes versions. En tout état de cause, l'exploitant doit conserver dans ses archives un exemplaire de chaque version du plan de surveillance. L'état du plan de surveillance à la date de référence doit être décrit dans la colonne «État». Les types d'états possibles sont «soumis à l'autorité compétente (AC)», «approuvé par l'AC», «projet de travail», Cette feuille sert à déterminer la version du plan de surveillance. À chaque version du plan de surveillance doit correspondre un numéro de version unique et une date de référence.*

*Veuillez noter que la surveillance des émissions de votre installation doit toujours être effectuée conformément à la dernière version approuvée du plan de surveillance, sauf dans les cas où une mise à jour*  du plan de surveillance a déjà été soumise à l'AC et/ou est en cours d'approbation. Conformément à l'article 16, paragraphe 1, la surveillance doit dans ce cas être effectuée en parallèle suivant la dernière<br>version approu

### *Pour afficher/masquer les exemples, cliquez sur le bouton «Exemples» dans la zone de navigation.*

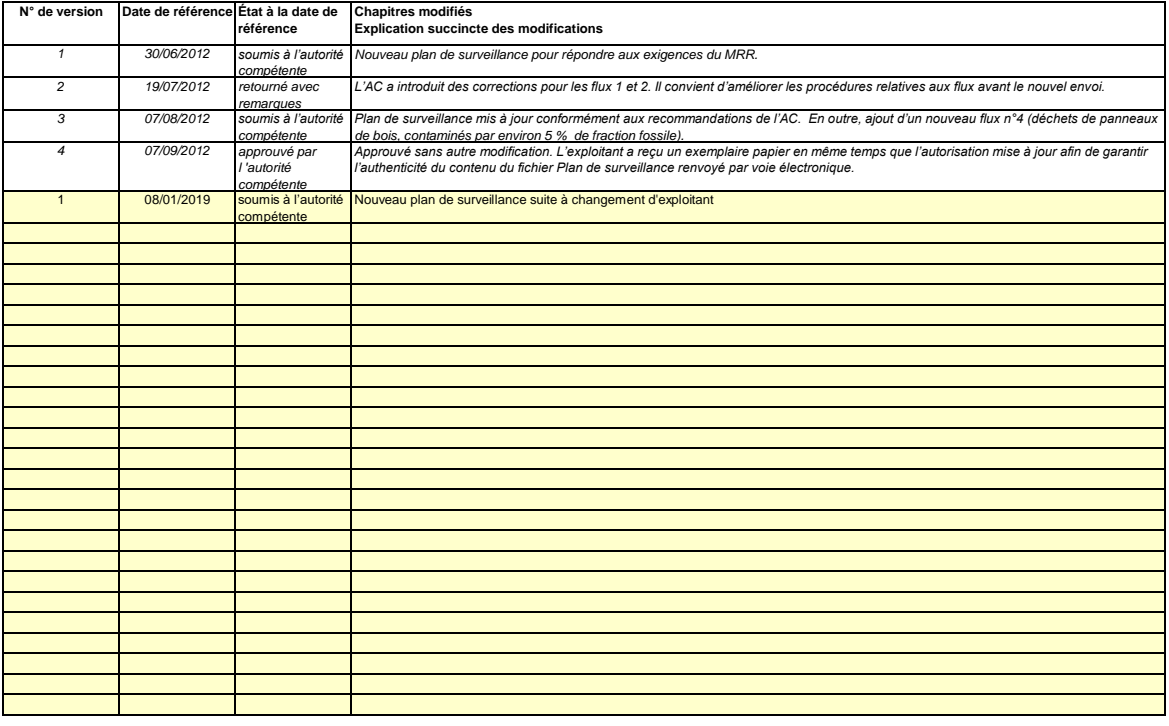

## **B. Operator & Installation Identification (Identification de l'exploitant et de l'installation)**

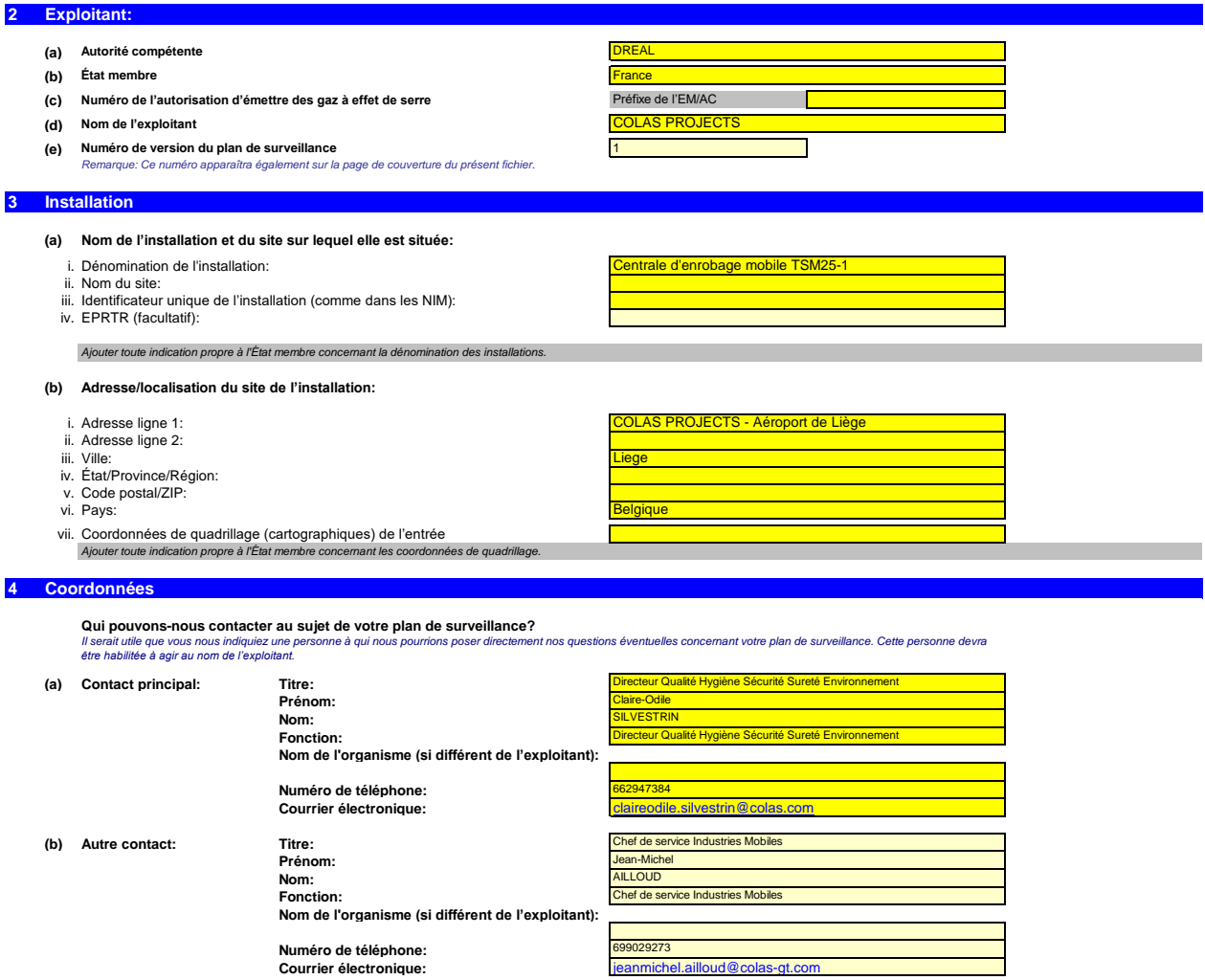

### **C. Installation Description (Description de l'installation)**

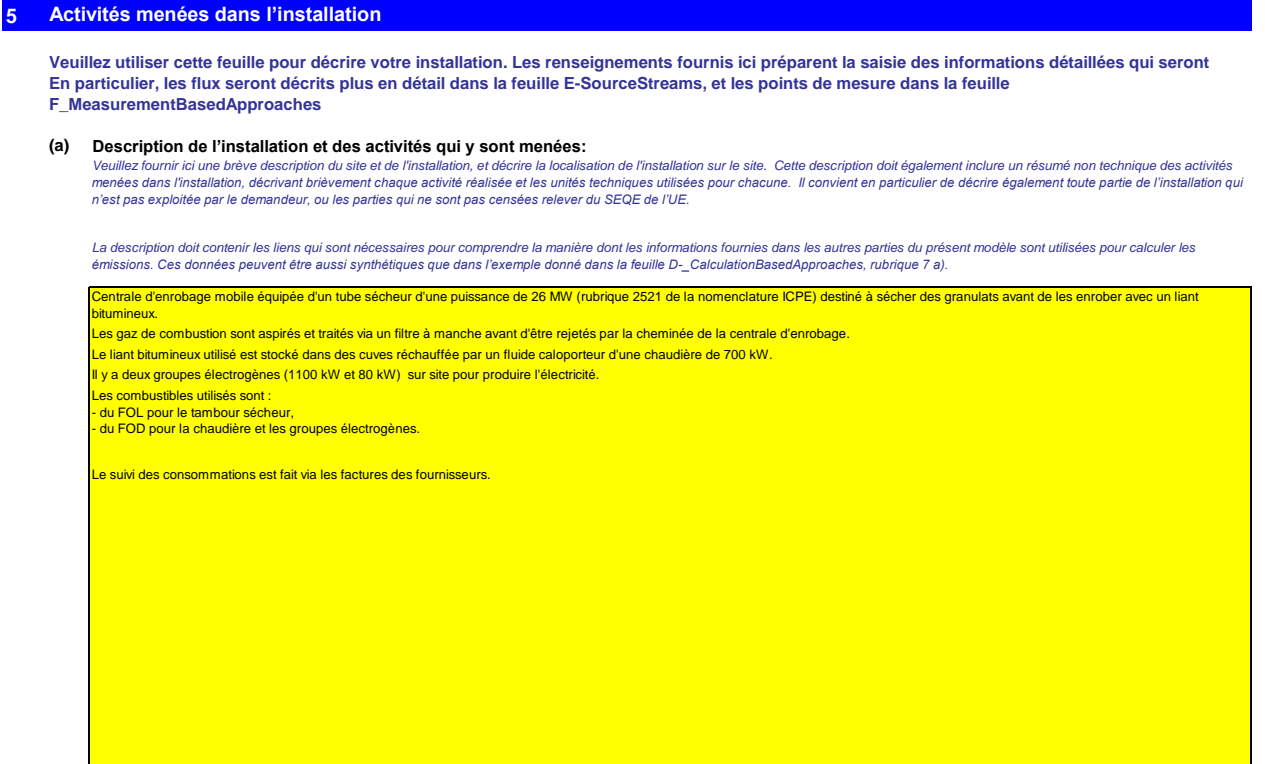

**(b) Titre et référence du document constituant le diagramme des flux:** 

Annexes CINDU06

*Dans certains cas, la fourniture du diagramme peut être exigée par l'autorité compétente.* Pour faciliter la description des activités, il peut s'avérer utile de fournir un diagramme simple indiquant les sources d'émission, les flux, les points d'échantillonnage et les équipements de mesure. Le<br>cas échéant, veui

#### **(c) Liste des activités visées à l'annexe I de la directive SEQE UE menées dans l'installation:**

*Veuillez fournir les informations techniques ci-après pour chacune des activités visées à l'annexe I de la directive SEQE UE menée dans votre installation.*

#### *Veuillez également préciser la capacité de chacune des activités visées à l'annexe I menée dans votre installation.*

*Veuillez noter que, dans ce contexte, on entend par «capacité»:*

- la puissance calorifique de combustion (pour les activités incluses dans le SEQE de l'UE à partir du seuil de 20 MW), c'est-à-dire la vitesse à laquelle le combustible peut être<br>brûlé en régime maximal continu, multiplié
- *- la capacité de production dans le cas des activités visées à l'annexe I dont l'inclusion dans le SEQE de l'UE est déterminée par la capacité de production.*
- Veuillez vous assurer que les limites de l'installation sont correctes et conformes à l'annexe I de la directive SEQE UE. Pour de plus amples informations, veuillez consulter les sections pertinentes<br>des orientations de la

#### [http://ec.europa](http://ec.europa.eu/clima/policies/ets/docs/guidance_interpretation_en.pdf).eu/clima/policies/ets/docs/guidance\_interpretation\_en.pdf

La liste fournie ici sera proposée sous la forme d'une liste déroulante dans les tableaux ci-après lorsque la référence de l'activité sera demandée pour la description de l'installation *Pour afficher/masquer les exemples, cliquez sur le bouton «Exemples» dans la zone de navigation.*

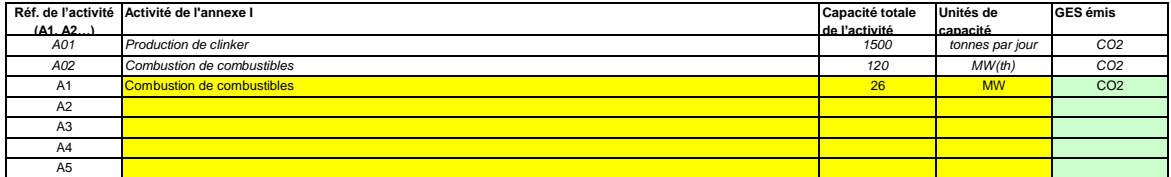

#### **(d) Estimation des émissions annuelles:**

*Veuillez indiquer ici les émissions annuelles moyennes de votre installation. Cette information est nécessaire pour la catégorisation de l'installation conformément à l'article 19 du MRR. Veuillez*  utiliser les émissions annuelles moyennes vérifiées de la période d'échanges précédente OU, si ces données ne sont pas disponibles ou ne sont pas pertinentes, une estimation prudente des<br>émissions annuelles moyennes tenant

*La catégorie ainsi déterminée sert à définir les niveaux minimaux requis à la rubrique 8 (Flux).* 

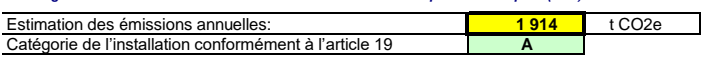

(e) Installation à faible niveau d'émission?<br>Si vous indiquez «VRAI» ici, cela signifie que l'installation remplit les critères correspondant à une installation à faible niveau d'émission qui sont définis à l'article 47

En vertu de cet article, l'exploitant peut présenter un plan de surveillance simplifié pour une installation dans laquelle aucune activité émettant du protoxyde d'azote n'est menée, lorsqu'il peut êtr *établi que:* 

- *- les émissions annuelles moyennes vérifiées de l'installation au cours de la période d'échanges précédente étaient inférieures à 25 000 tonnes CO2(e) par an, ou* - dans le cas où les émissions vérifiées ne sont pas disponibles ou ne sont pas pertinentes, sur la base d'une estimation prudente, les émissions au cours des cinq prochaines<br>années seront inférieures à 25 000 tonnes CO2(
- *Remarque: Les quantités ci-dessus tiennent compte du CO2 transféré, mais pas du CO2 issu de la biomasse.*

Si le choix que vous avez fait ici est en contradiction avec la valeur que vous avez indiquée au point d) ci-dessus pour l'estimation des émissions, vous serez averti par un message. Veuillez fournir Si votre installation est une installation à faible niveau d'émission au sens de l'article 47, plusieurs simplifications s'appliquent pour le plan de surveillance.

#### **(f) Justification de la valeur d'estimation**

Si la réponse que vous avez donnée quant au statut d'installation à faible niveau d'émission est en contradiction avec la valeur que vous avez indiquée au point d) ou si cette valeur n'est pas fondée<br>sur les émissions véri

l'estimation a été réalisée sur les factures fournisseurs des années 2011 et 2012

#### **6 Émissions**

<u>Millilli</u>

#### **(a) Méthodes de surveillance proposées:**

*Veuillez préciser lesquelles des méthodes de surveillance ci-après vous envisagez d'appliquer:* 

Conformément à l'article 21, les émissions peuvent être déterminées soit par une méthode sur le calcul («calcul») soit par une méthode fondée sur la mesure («mesure»), sauf lorsque les<br>dispositions du MRR exigent l'applica

Remarque: L'exploitant peut, sous réserve de l'approbation de l'autorité compétente, l'exploitant peut combiner la méthode de mesure et la méthode de calcul pour différentes sources. L'exploitant *est tenu de s'assurer et de démontrer que toutes les émissions à déclarer sont prises en compte et qu'aucune n'est comptée deux fois.* 

*Veuillez vous assurer de ne pas laisser ces champs vides, car les informations saisies à ce niveau conditionnent le formatage qui vous guidera dans tout le document.*

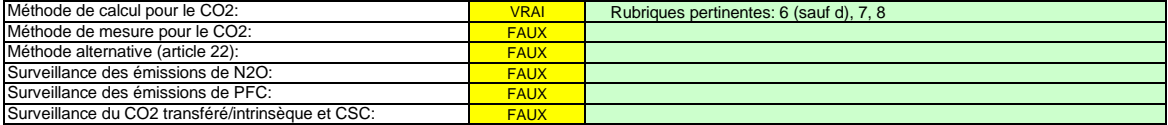

lez vous assurer de remplir le reste de cette feuille. les rubriques pertinentes pour chaque méthode sélectionnée ci-dessus, avant de passer à la feuille «K-- Manage *(rubriques 20 à 25), obligatoire pour toutes les installations.*

#### **(b) Sources d'émission:**

*En vertu de l'annexe I, les plans de surveillance doivent contenir une description de l'installation et des activités devant faire l'objet d'une surveillance qui sont réalisées dans cette installation, y*  compris une liste des sources d'émission et des flux. Les informations que vous founissez dans ce modèle doivent se rapporter aux activités visées à l'annexe I qui sont menées dans l'installation<br>en question, et doivent c

avnhiants<br>La référence de l'activité dans la dernière colonne renvoie à la référence de l'activité indiquée à la rubrique 5 c) ci-dessus. Lorsqu'une source d'émission correspond à plusieurs activités, veuillez *indiquer «A1, A2» ou «A1 – A3» ou une indication similaire, suivant le cas.*

La liste ci-dessous sera proposée sous la forme d'une liste déroulante aux points c), d) et e) ci-dessous lorsque la référence de la source d'émission considérée sera der *Pour afficher/masquer les exemples, cliquez sur le bouton «Exemples» dans la zone de navigation.*

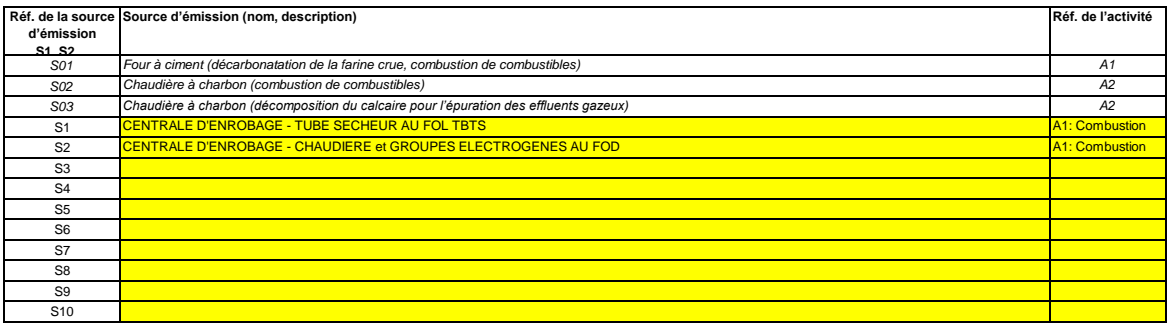

#### **Cliquez sur « + » pour ajouter d'autres sources d'émission**

### **(c) Points d'émission et GES émis:**

- 2

*Veuillez énumérer et décrire brièvement tous les points d'émission pertinents (y compris les sources d'émission diffuse).*

*Veuillez également sélectionner les activités relevant de l'annexe I, les sources d'émission et les GES émis dans les listes déroulantes (en fonction des données saisies à la rubrique 5 c) ci-dessus). Si plusieurs activités ou sources d'émissions sont concernées, veuillez saisir, par exemple, «A1, A2».*

*La liste ci-dessous sera proposée sous la forme d'une liste déroulante aux points d) et e) ci-dessous lorsque la référence du point d'émission considéré sera demandée. Pour afficher/masquer les exemples, cliquez sur le bouton «Exemples» dans la zone de navigation.*

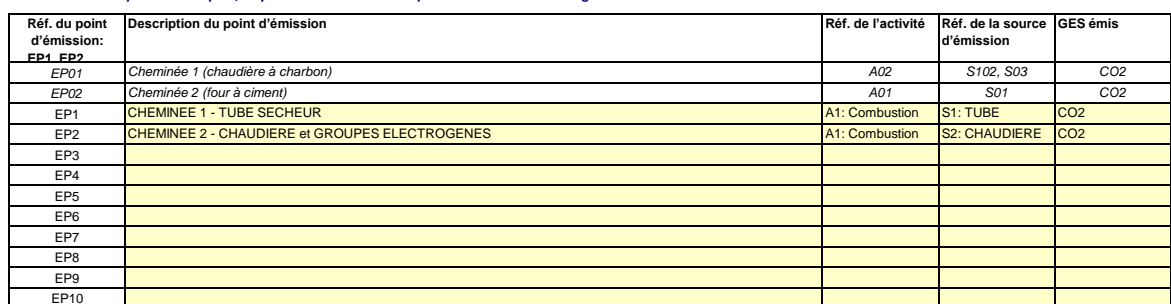

**Cliquez sur « + » pour ajouter d'autres points d'émission**

#### **(d) Points de mesure, lorsque des systèmes de mesure continue sont installés:**

-14

Passez aux points ci-dessous **non pertinent**

Pour que ce modèle propose automatiquement des catégories de sources d'émission, il est nécessaire de définir au préalable les sources d'émission pour lesquelles des méthodes *fondées sur la mesure sont appliquées.*

Veuillez énumérer et décrire ici tous les points de mesure au niveau desquels les GES sont mesurés au moyen de systèmes de mesure continue des émissions (SMCE). Incluez les points de mesure<br>dans les systèmes de pipeline qu

*Aucune donnée n'est requise si vous avez indiqué qu'aucune méthode fondée sur la mesure n'est appliquée à la rubrique 6 a) ci-dessus.* 

*Pour chaque point de mesure, veuillez également donner une estimation des émissions annuelles correspondantes. Cette information est nécessaire pour déterminer le niveau applicable.*

Conformément à l'article 41, paragraphe 1, l'application d'un niveau inférieur peut être autorisée pour chaque source d'émission émettant moins de 5 000 tonnes de CO2(e) par an ou représentant<br>moins de 10 % des émissions a

*Toutes les autres sources d'émissions seront catégorisées en tant que sources d'émission «majeures».*

*Ces estimations des émissions permettent également de catégoriser les flux faisant l'objet de la méthode fondée sur le calcul au point f), lorsqu'une telle méthode est appliquée.* 

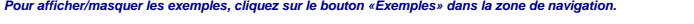

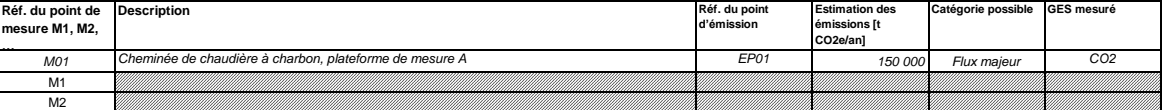

**pertinent** 

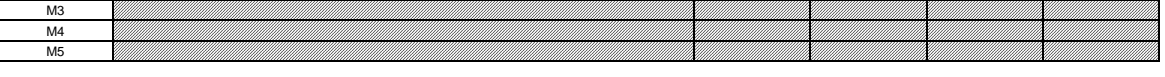

**Cliquez sur « + » pour ajouter d'autres points de mesure**

#### **(e) Flux à prendre en considération:**

Veuillez saisir des données dans cette rubrique<br>votre installation au moven d'une méthode fondée sur le calcul (à savoi Veuillez énumérer ici tous les flux (combustibles, matières, produits,...) qui doivent faire l'objet d'une surveillance dans méthode standard ou bilan massique) Pour la définition du terme «flux», veuillez consulter le document d'orientation n°1 («General guidance for installations»). Pour la définition des flux de PFC,<br>veuillez vous reporter au

*Les flux peuvent être désignés comme suit «gaz naturel», «fioul lourd», «farine crue à ciment»,…*

*Le type de flux définit un ensemble de règles à appliquer conformément au MRR. Cette classification détermine d'autres obligations, par exemple les niveaux à appliquer.*

*La liste déroulante permettant de sélectionner le type de flux est basée sur les activités sélectionnées à la rubrique 5 c) ci-dessus. La réponse donnée ici est nécessaire pour déterminer le niveau minimal applicable dans la feuille «E\_SourceStreams».* 

Pour permettre à l'autorité compétente de bien comprendre le fonctionnement de votre installation, veuillez sélectionner dans chaque liste déroulante les activités relevant de l'annexe I, les sources<br>d'émission et les poin

*Pour afficher/masquer les exemples, cliquez sur le bouton «Exemples» dans la zone de navigation.*

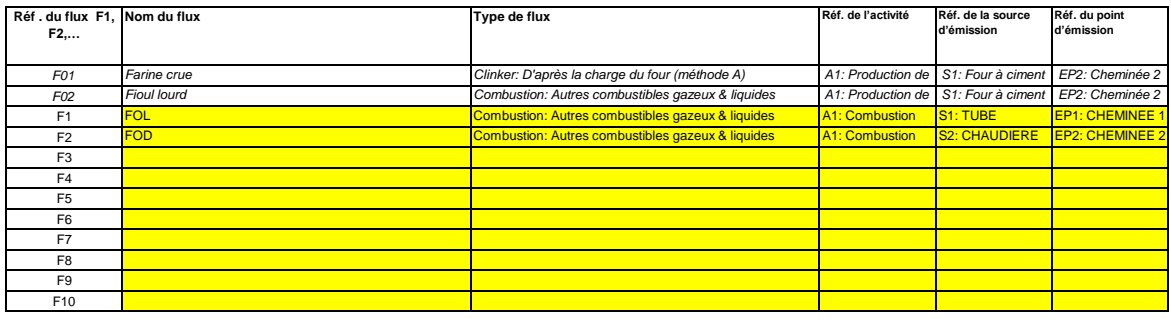

**Cliquez sur « + » pour ajouter d'autres flux**

#### **(f) Estimation des émissions et catégories de flux:**

52

*Veuillez indiquer l'estimation des émissions pour chaque flux (méthode fondée sur le calcul, y compris PFC), et sélectionner une catégorie appropriée de flux.*

*Les données correspondant aux références des flux et au nom complet des flux (nom du flux et type de flux) seront automatiquement reprises du point d) ci-dessus.*

*Lorsque des flux sortent d'un bilan massique, les émissions doivent être saisies sous la forme de valeurs négatives.*

*Contexte: En application de l'article 19, paragraphe 3, vous pouvez catégoriser chaque flux dans en tant que flux «majeur», «mineur» ou «de minimis».*

- Les flux «mineurs» sont des flux qui représentent au total moins de 5 000 tonnes de CO2 fossile par an ou moins de 10 %, à concurrence de 100 000 tonnes de CO2 fossile par *an, la quantité la plus élevée en valeur absolue étant retenue;*
- Les flux «de minimis» sont des flux qui représentent au total moins de 1 000 tonnes de CO2 fossile par an ou moins de 2 %, à concurrence de 20 000 tonnes de CO2 fossile par *an, la quantité la plus élevée en valeur absolue étant retenue;*
- *- Les flux «majeurs» sont les flux qui n'entrent ni dans la catégorie des flux «mineurs» ni dans celles des flux «de minimis».*

*Dans le cas des flux qui entrent dans un bilan massique, ce sont les valeurs absolues qui sont prises en compte pour la classification.* 

*Pour vous aider à sélectionner la catégorie appropriée, la catégorie possible s'affiche automatiquement, pour chaque flux, dans le champ vert.*

Veuillez noter que cet affichage automatique n'indique que la catégorie possible pour chaque flux pris séparément. En cas de dépassement d'un des seuils définis ci-dessus, les catégories possibles<br>ne changeront pas, mais u

*Lorsque vous aurez saisi les émissions estimées pour tous les flux, la somme sera comparée aux émissions annuelles totales indiquées au point 5 d) ci-dessus. Si la somme des émissions estimées s'écarte de plus de 5 % des émissions annuelles totales, un message d'erreur s'affichera automatiquement.* 

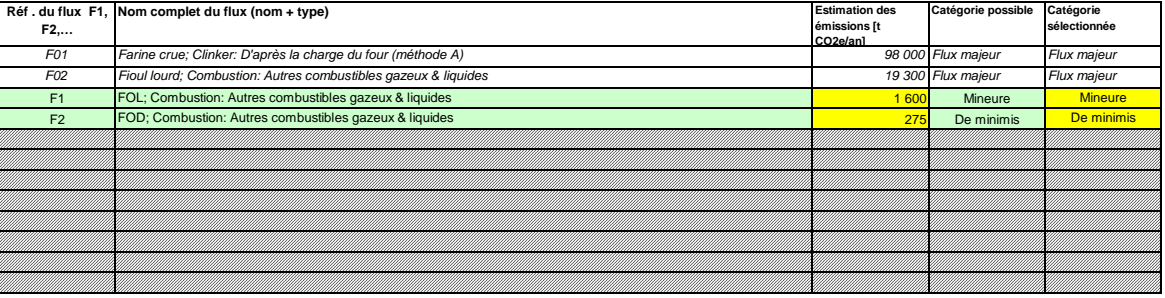

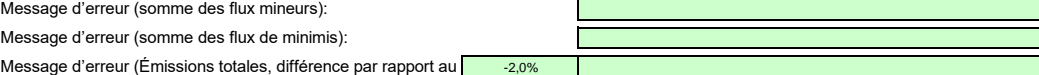

#### **(g) Parties d'installations et activités ne relevant pas du SEQE de l'UE, le cas échéant:**

Pour plus de précisions, veuillez consulter les points b), c) et c) ci-dessus. Veuillez fournir des précisions sur les parties d'installations ou les activités qui ne sont pas incluses dans le SEQE de l'UE lorsque des combustibles ou des matières utilisées par ces activités sont

*Pour afficher/masquer les exemples, cliquez sur le bouton «Exemples» dans la zone de navigation.*

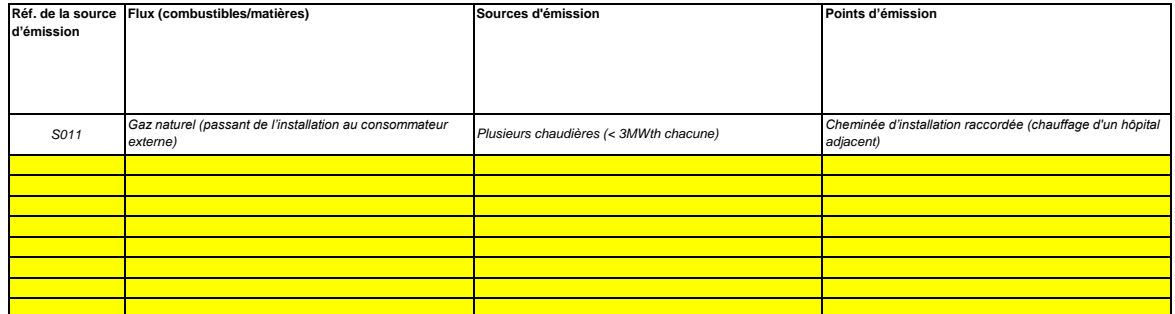

٦

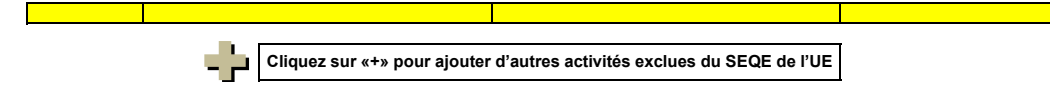

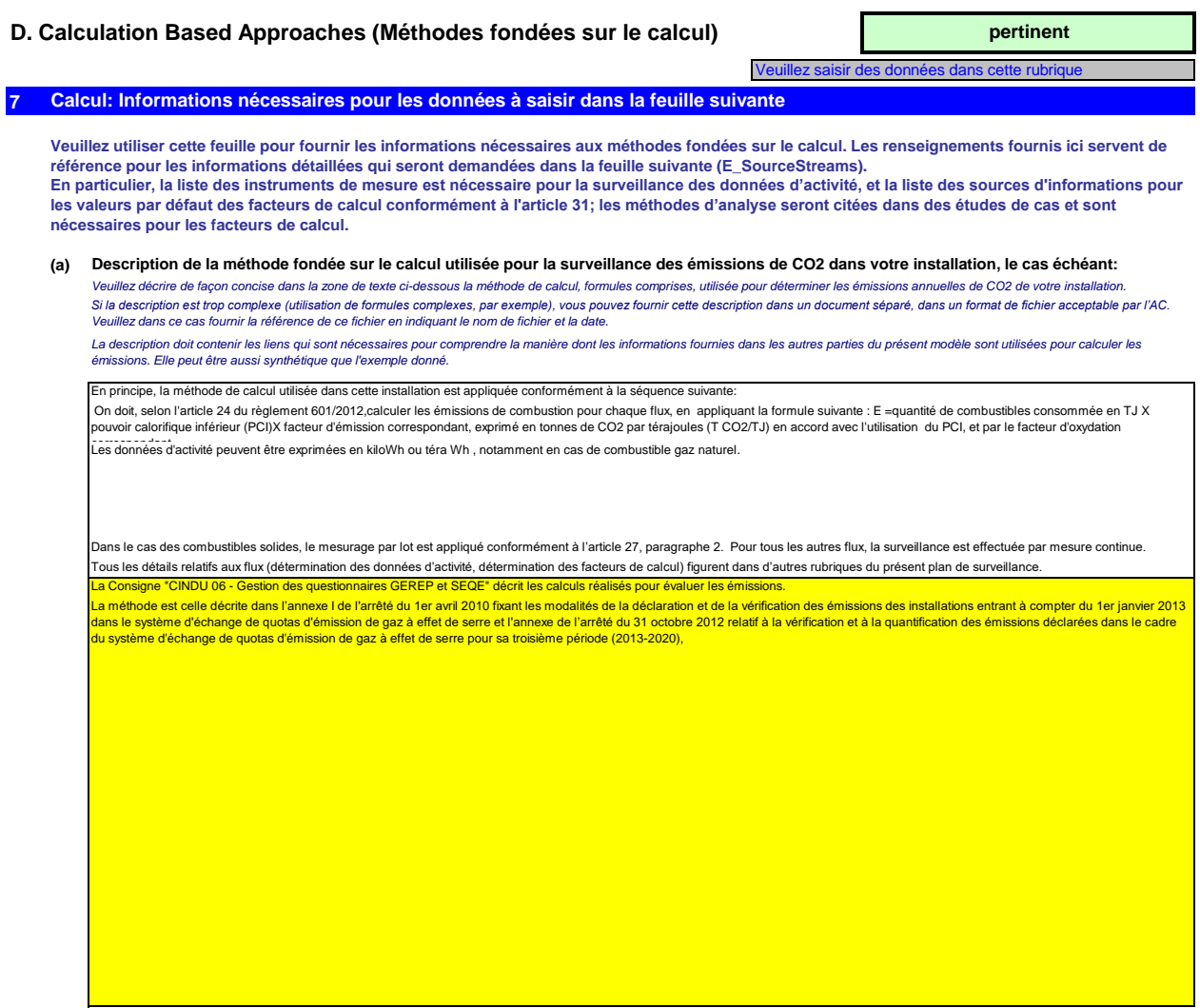

12.

Titre et références du document d'évaluation des calculs d'incertitude Consigne CINDU 06 - Gestion des questionnaires GEREP et SEQE Vous devez présenter des éléments démontrant la conformité des niveaux appliqués, conformément à l'article 12.<br>Veuillez noter que conformément à l'article 47, paragraphe 3, les installations à faible niveau d'émission ne s

Liste des sources d'information pour les valeurs par défaut des facteurs de calcul:<br>Veuillez énumérer toutes les sources d'information pertinentes pour la détermination des valeurs des devantement de la détermination d'art

*Pour afficher/masquer les exemples, cliquez sur le bouton «Exemples» dans la zone de navigation. flux.* Ce n'est qu'en cas de changement des valeurs par défaut d'une année sur l'autre que l'exploitant doit préciser la source autorisée applicable pour la valeur en question, à savoir une source<br>Cette liste sera proposée sous l

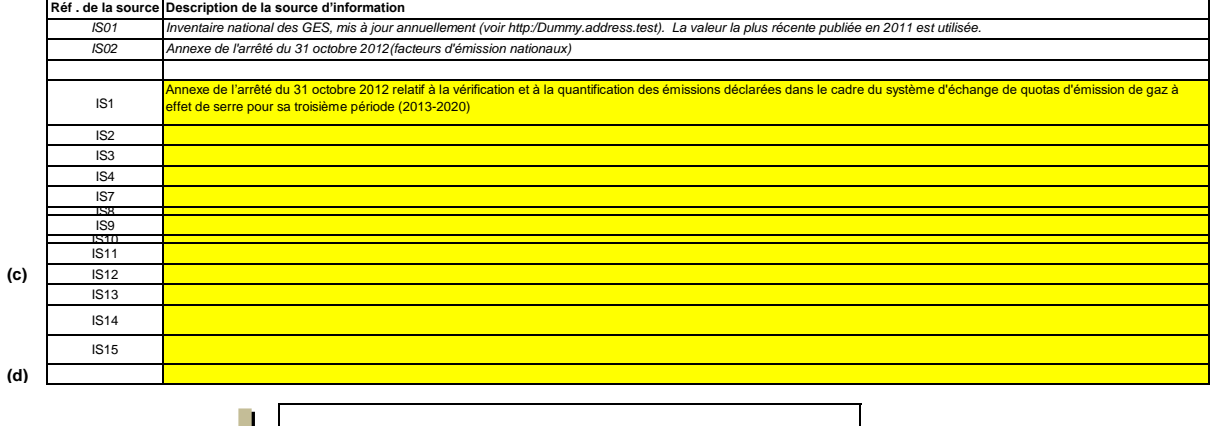

**Cliquez sur « + » pour ajouter d'autres sources d'information**

Annex I 2(e)

**(j)**

### **E. Source Streams (Flux) pertinent**

te rubrique

### **Niveaux appliqués pour les données d'activité et les facteurs de calcul**

**Veuillez noter que le texte explicatif ne s'affiche que pour le premier flux.** 

**Si vous souhaitez afficher les données pour d'autres flux, veuillez cliquer sur les signes «+» à gauche (fonction de groupement de données). L'exemple est intégré dans le premier flux. Pour afficher/masquer les exemples, cliquez sur le bouton «Exemples» dans la zone de navigation. Pour ajouter d'autres flux, veuillez passer à la rubrique 6 e) sur la feuille C--\_InstallationDescription, et utiliser la macro qui s'y trouve.**

**Exemple de flux:** *Fioul lourd* **Type de flux:**

**8**

**Méthode applicable en vertu du** Paramètre auquel s'applique l'in **Type de flux:**

**Méthode applicable en vertu du** 

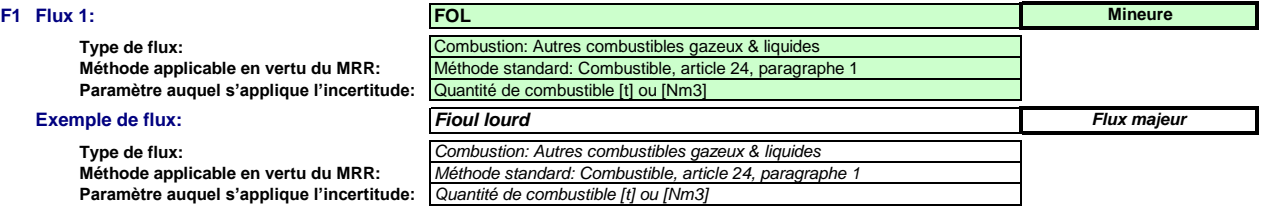

*Le nom du flux, le type de flux et la catégorie s'afficheront automatiquement en fonction des données que vous avez saisies à la rubrique 6 e) de la feuille C\_InstallationDescription Si vous n'avez pas classé le flux dans une catégorie (majeur, mineur, de minimis) à ce moment-là, veuillez utiliser la catégorie qui s'affiche automatiquement dans la présente rubrique. En pareil cas,*  le modèle ne peut pas indiquer correctement ci-dessous quels sont les niveaux à appliquer. Par conséquent, veuillez vous assurer de bien choisir une catégorie dans la rubrique susmentionnée.

*Étant donné que le type de flux peut être clairement attribué à une méthode de surveillance applicable conformément au MRR (article 24 et 25) et aux paramètres auxquels s'applique l'incertitude des données d'activité (Annexe II), cette information est fournie automatiquement, sur la base du MRR.* 

#### **Assistance automatique pour les niveaux applicables:**

*Dans les rubriques c) et f), ci-après, les niveaux requis pour les données d'activité et les facteurs de calcul s'affichent dans les champs verts en fonction des données que vous avez saisies aux*  rubriques 5 d), 5 e), 6 e) et 6 f). Il s'agit des niveaux minimaux pour des flux majeurs dans des installations de catégorie C. Toutefois, des niveaux plus bas peuvent être admis. Des conseils<br>appropriés s'affichent dans

- *des exigences allégées s'appliquent aux installations à faible niveau d'émission, conformément à l'article 47, paragraphe 2;*
- *catégorie de l'installation (A, B ou C) conformément à l'article 19;*

- *des exigences allégées s'appliquent aux flux mineurs et aux flux de minimis, conformément à la classification établie à l'article 19, paragraphe 3.*

*Le présent message concernant les niveaux applicables vaut pour les données d'activité et pour tous les facteurs de calcul.*

Article 47,paragraphe 6, Installation à faible niveau d'émission (petit émetteur): pour tous les flux, l'exploitant peut appliquer au minimum le niveau 1 pour déterminer le niveau d'activité et les facteurs de calcul, à moins qu'un niveau de précision plus élevé puisse être obtenu sans effort supplémentaire de sa part, sans avoir à démontrer que l'application de niveaux plus élevés n'est pas techniquement possible ou risque d'entraîner des coûts excessifs.

#### **Exemple de données:**

*Article 26, paragraphe 1: Les niveaux minimaux affichés ci-dessous sont applicables au minimum.*

*Vous pouvez toutefois descendre jusqu'à deux niveaux en dessous (le niveau 1 étant un minimum) si vous parvenez à démontrer de manière concluante à l'autorité compétente que le niveau prescrit conformément au premier alinéa n'est pas techniquement réalisable ou risque d'entraîner des coûts excessifs.* 

### **Données d'activité:**

**(a) Méthode de détermination des données d'activité:**

Lot

*Conformément à l'article 27, paragraphe 1, les données d'activité d'un flux peuvent être déterminées a) par mesurage en continu au niveau du procédé responsable des émissions, ou b) par cumul des quantités livrées séparément, compte tenu des variations des stocks (mesurage par lot). continue*

Référence de la procédure utilisée pour déterminer les stocks à la fin de l'année

Cette rubrique n'est pertinente que si vous avez choisi «Lot» comme méthode de détermination Veuillez indiquer la référence de la procédure décrite à la rubrique 7 i) *Les exploitants d'installations à faible niveau d'émission [rubrique 5 e)] ne sont pas tenus d'inclure la détermination des stocks dans leur évaluation de l'incertitude* 

ii. Instrument contrôlé par:

i. Méthode de détermination:

*Exploitant* Partenaire commercial

*Veuillez choisir «Exploitant» si l'instrument de mesure se trouve sous votre propre contrôle et «Partenaire commercial» s'il n'est pas sous votre contrôle.. Si plusieurs instruments sont concernés, veuillez choisir «Partenaire commercial» si tel est le cas pour au moins un des instruments utilisés pour ce flux. Dans ce cas, utiliser la zone de texte au point b) ci-dessous pour indiquer quels instruments sont sous le contrôle de l'exploitant et lesquels sont sous le contrôle du partenaire commercial.*

a. Veuillez confirmer que les conditions énoncées à l'article 29, paragraphe 1 sont satisfaites: **The MITA**I

*Ce point n'est pertinent que si vous n'êtes pas le propriétaire de l'instrument de mesure.*

Conformément à l'article 29, paragraphe 1, vous n'étes autorisés à recourir à des instruments qui e sont pas placés sous votre contrôle que si ces instruments permettent<br>d'appliquer un niveau au moins aussi élevé que vos p

- b. Utilisez-vous des factures pour déterminer la quantité de ce combustible ou de cette matière ? VRAI
- *Ce point n'est pertinent que si vous n'êtes pas le propriétaire de l'instrument de mesure.*
- c. Veuillez confirmer que le partenaire commercial et l'exploitant sont indépendants: \_\_\_\_\_\_\_\_\_\_<mark>\_\_\_\_\_VRAI</mark>

Ce point n'est pertinent que si vous n'êtes pas le propriétaire de l'instrument de mesure.

*Conformément à l'article 29, paragraphe 1, point a), vous ne pouvez recourir aux factures que si les partenaires commerciaux sont indépendants.*

#### **(b) Instruments de mesure utilisés:**

*MI01 MI03 Veuillez sélectionner ici un ou plusieurs des instruments que vous avez définis à la rubrique 7 b).* 

Si plus de 5 instruments de mesure sont utilisés pour ce flux, par exemple si la compensation p/T est réalisée à l'aide d'un instrument distinct, veuillez utiliser la zone de texte ci-des *compléter la description.*

Commentaire/Description de la méthode, lorsque plusieurs instruments sont utilisés:

Veuillez expliquer pourquoi et comment plusieurs instruments sont nécessaires, le cas échéant. Par exemple, il se peut qu'un instrument soit nécessaire pour soustraire une partie du combustible qui<br>ne relève pas du SEQE. D

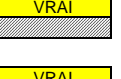

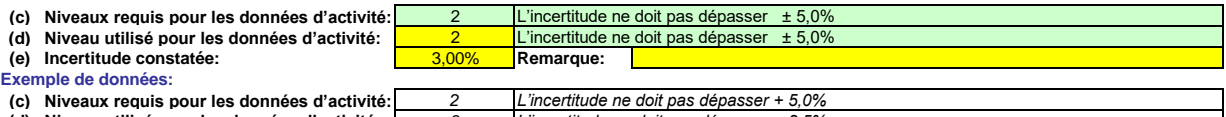

**(d) Niveau utilisé pour les données d'activité:** *3 L'incertitude ne doit pas dépasser + 2,5%*  **Remarque:** *Couvert par le contrôle métrologique légal national --> MPE (erreur maximale tour en service)* en service *En ce qui concerne le niveau requis et le niveau utilisé, veuillez indiquer ici l'incertitude constatée en service sur l'ensemble de la période de déclaration.*

- vous pouvez utiliser l'erreur maximale tolérée spécifiée pour l'instrument de mesure en service ou, si elle est inférieure, l'incertitude associée à l'étalonnage multipliée par un<br>facteur de correction prudent pour tenir *leurs caractéristiques de fonctionnement, ou En général, cette valeur doit résulter d'une évaluation de l'incertitude [voir rubrique 7 c)]. Toutefois, l'article 28, paragraphes 2 et 3, et l'article 29, paragraphe 2, autorisent plusieurs simplifications:*

*- vous pouvez utiliser l'erreur maximale tolérée en service en tant qu'incertitude constatée pour autant que l'instrument de mesure soit soumis au contrôle métrologique légal national.* 

*Veuillez utiliser la zone de texte [point h) ci-dessous] pour décrire la manière dont est déterminée l'incertitude sur l'ensemble de la période.*

*Pour de plus amples indications, veuillez consulter les articles 28 et 29 du MRR et la rubrique 5.3 du document d'orientation n°1.*

#### **Facteurs de calcul:**

Conformément à l'article 30, paragraphe 1, les facteurs de calcul peuvent être déterminés soit sous la forme de valeurs par défaut soit sur la base d'analyse de laboratoire. Ce choix est déterminé *par le niveau applicable.*

*Les catégories de niveaux suivantes sont utilisées à titre indicatif (conformément au document d'orientation n°1):*

Valeurs par Valeurs par défaut de type I : Il s'agit soit des facteurs standard énumérés à l'annexe VI (c.-à-d. en principe les valeurs du GIEC) soit d'autres constantes conformément à l'article<br>défaut de type I 31, paragr

*Valeurs par Valeurs par défaut de type II : Il s'agit des facteurs d'émission spécifiques par pays conformément à l'article 31, paragraphe 1, points b) et c), c.-à-d. des valeurs utilisées pour*  défaut de type II : l'inventaire national de GES, d'autres valeurs publiées par l'AC pour les types de flux plus spécifiques, ou d'autres valeurs de la littérature approuvées par l'autorité compétente.

- Variables II s'agit de méthodes basées sur des corrélations empiriques établies au moins une fois par an conformément aux exigences applicables pour les analyses de laboratoire. *représentatives: Toutefois, ces analyses n'étant effectuées qu'une fois par an, ce niveau correspond donc à un niveau inférieur aux analyses complètes. Les corrélations avec variables représentatives peuvent reposer sur:*
	- *- la mesure de la densité de certaines huiles ou de certains gaz, notamment ceux couramment utilisés dans l'industrie du raffinage ou la sidérurgie, ou - le pouvoir calorifique inférieur de certains types de charbons.*
- Données Le pouvoir calorifique inférieur peut être déterminé d'après les données d'achat communiquées par le fournisseur de combustible, à condition que cette détermination ait été *d'achat : réalisée conformément aux normes nationales ou internationales reconnues (applicable uniquement dans le cas des combustibles marchands).*

*Analyses de Dans ce cas, les dispositions des articles 32 à 35 relatives aux analyses sont intégralement applicables.*

- *laboratoire : Fraction issue de Une des méthodes suivantes, considérées comme équivalentes, est appliquée :*
- *la biomasse de type I*
- *- utilisation d'une valeur par défaut ou d'une méthode d'estimation publiée par la Commission conformément à l'article 39, paragraphe 2;*
	- utilisation d'une valeur déterminée conformément à l'article 39, paragraphe 2, deuxième alinéa, c.-à-d. en considérant que la matière est totalement fossile<br>(BF=0), ou utilisation d'une méthode d'estimation approuvée par
	- *- Application de l'article 39, paragraphe 3, dans le cas des réseaux de gaz naturel dans lesquels du biogaz est injecté, c.-à-d. utilisation d'un système de*
	- *garantie d'origine établi conformément à l'article 2, point j) et à l'article 15 de la directive 2009/28/CE [directive sur les sources d'énergie renouvelables].*

Fraction issue de La fraction issue de la biomasse est déterminée conformément à l'article 39, paragraphe 1, c.-à-d. par des analyses de laboratoire. Dans ce cas, la norme applicable et les *la biomasse de méthodes d'analyse qu'elle préconise doivent être expressément approuvées par l'autorité compétente. type II*

*Remarque:*

*Les niveaux requis dans le tableau ci-dessous correspondent toujours à des flux majeurs. Veuillez vous reporter aux informations figurant dans la zone de texte de l'en-tête de ce flux si des niveaux inférieurs sont autorisés.*

*Conformément à l'article 26, paragraphe 4, pour le facteur d'oxydation et le facteur de conversion, l'exploitant applique, au minimum, les niveaux les plus bas indiqués à l'annexe II.*

#### **(f) Niveaux appliqués pour les facteurs de calcul:**

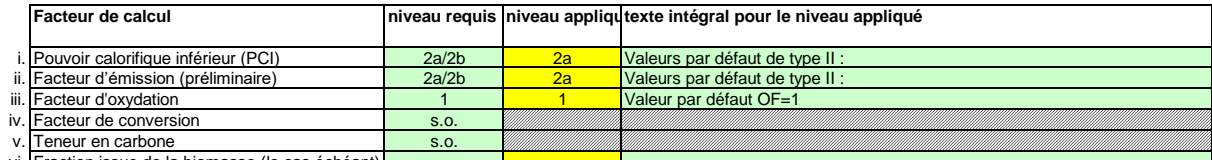

#### vi. Fraction issue de la biomasse (le cas échéant) **Exemple de données:**

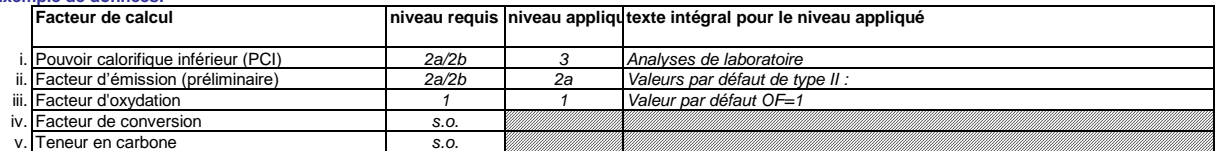

vi. **Fraction issue de la biomasse (le cas échéant)** s.o.

Dans le cas d'une valeur par défaut, veuillez indiquer la valeur, l'unité et la source de la littérature au moyen d'une référence au tableau 7 d) de la feuille précédente. Cette valeur doit rendre compte *En fonction du niveau choisi (valeurs par défaut ou analyse de laboratoire), vous êtes invités à fournir les informations suivantes pour chaque facteur de calcul, suivant le cas:* 

*de la valeur constante au moment de la notification du plan de surveillance.*

Dans le cas d'une analyse de laboratoire, veuillez indiquer la méthode/le laboratoire d'analyse au moyen d'une référence au tableau 7 e) de la feuille précédente, la référence de votre plan<br>d'échantillonnage et la fréquenc

#### **(g) Précisions sur les facteurs de calcul:**

vi. Fraction issue de la biomasse (le cas échéant)

v.

Teneur en carbone

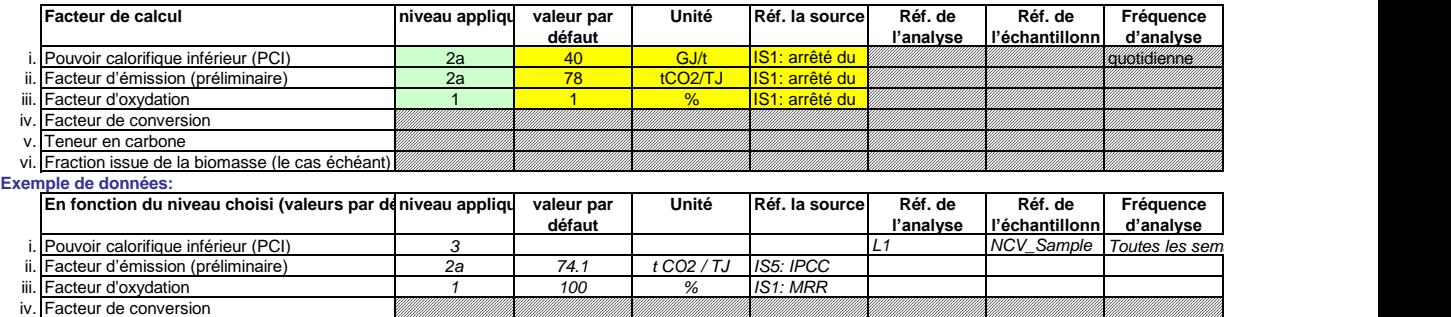

### **Remarques et explications:**

#### **(h) Remarques:**

*Veuillez faire part de vos remarques éventuelles ci-dessous. Des explications peuvent s'avérer nécessaires, par exemple pour la méthode d'estimation de la biomasse, la méthode des variables*  **FOL utilisé uniquement pour le tube sécheur. Suivi des consommations grâce aux factures de livraison et par un tableau regroupant toutes les livraisons.** 

### **(i) Justification lorsque les niveaux requis ne sont pas appliqués:**

*Lorsqu'un plan d'amélioration est requis conformément à l'article 26, il doit être soumis avec le présent plan de surveillance et sa référence communiquée ci-dessous. Lorsque la justification s'appuie sur des coûts excessifs conformément à l'article 18, le calcul doit être communiqué avec le présent plan de surveillance et ses références doivent figurer dans la justification ci-dessous. Si un des niveaux requis conformément à l'article 26 n'est pas appliqué pour les données d'activité ou pour un des facteurs de calcul, veuillez fournir une justification ci-dessous.*

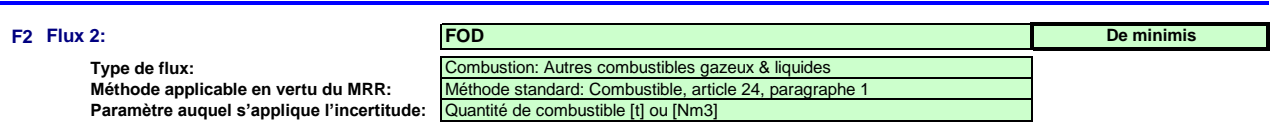

### **Assistance automatique pour les niveaux applicables:**

Article 47,paragraphe 6, Installation à faible niveau d'émission (petit émetteur): pour tous les flux, l'exploitant peut appliquer au minimum le niveau 1 pour déterminer le niveau d'activité et les facteurs de calcul, à moins qu'un niveau de précision plus élevé puisse être obtenu sans effort supplémentaire de sa part, sans avoir à démontrer que l'application de niveaux plus élevés n'est pas techniquement possible ou risque d'entraîner des coûts excessifs.

### **Données d'activité:**

**(a) Méthode de détermination des données d'activité:**

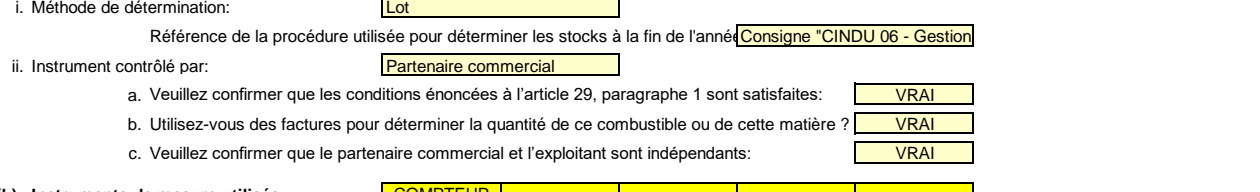

### (b) Instruments de mesure utilisés: COMPTEUR

Commentaire/Description de la méthode, lorsque plusieurs instruments sont utilisés:

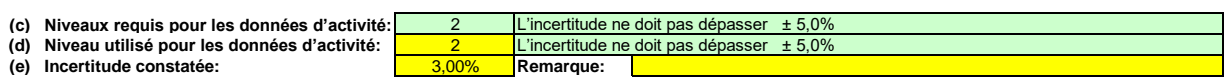

#### **Facteurs de calcul:**

**(f) Niveaux appliqués pour les facteurs de calcul:**

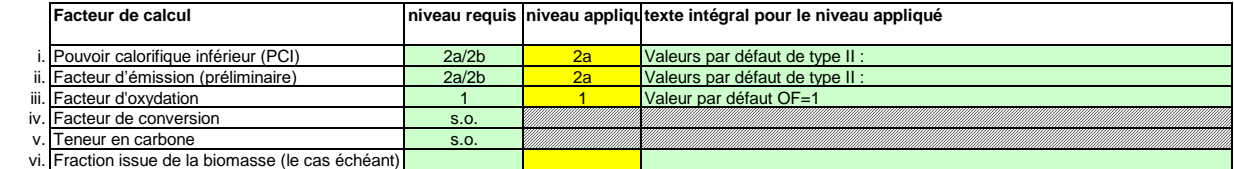

#### **(g) Précisions sur les facteurs de calcul:**

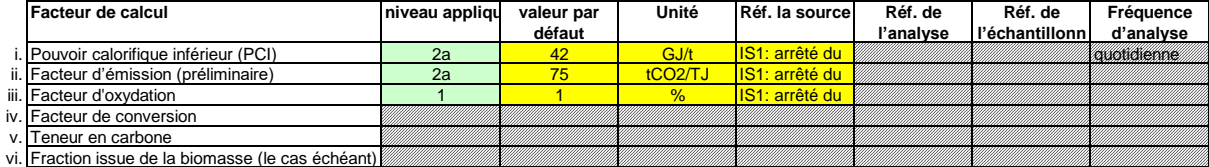

### **Remarques et explications:**

**(h) Remarques:**

es factures sont exprimées en litres. La densité de 0,845 t/m3 a été retenue pour la conversion en tonnes.

**(i) Justification lorsque les niveaux requis ne sont pas appliqués:**

### **F3 Flux 3:**

**Paramètre auquel s'applique l'incertitude: Méthode applicable en vertu du MRR: Type de flux:**

### **Assistance automatique pour les niveaux applicables:**

### **Données d'activité:**

#### **(a) Méthode de détermination des données d'activité:**

i. Méthode de détermination:

### Référence de la procédure utilisée pour déterminer les stocks à la fin de l'année  $\mathbf{r}$

ii. Instrument contrôlé par:

### a. Veuillez confirmer que les conditions énoncées à l'article 29, paragraphe 1 sont satisfaites:

- b. Utilisez-vous des factures pour déterminer la quantité de ce combustible ou de cette matière ?
- c. Veuillez confirmer que le partenaire commercial et l'exploitant sont indépendants: <u> Tanzania (</u>

 $\mathbb{R}$ 

**(b) Instruments de mesure utilisés:**

Commentaire/Description de la méthode, lorsque plusieurs instruments sont utilisés:

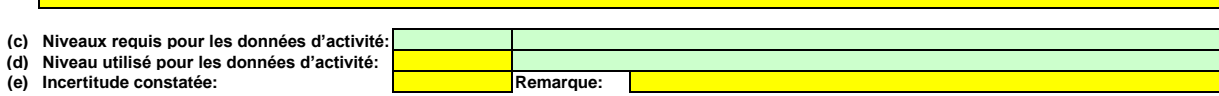

┓

#### **Facteurs de calcul:**

### **(f) Niveaux appliqués pour les facteurs de calcul:**

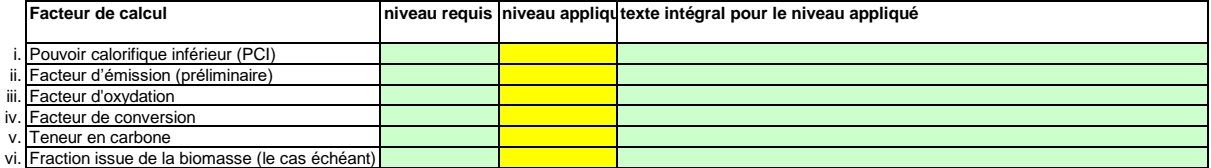

### **(g) Précisions sur les facteurs de calcul:**

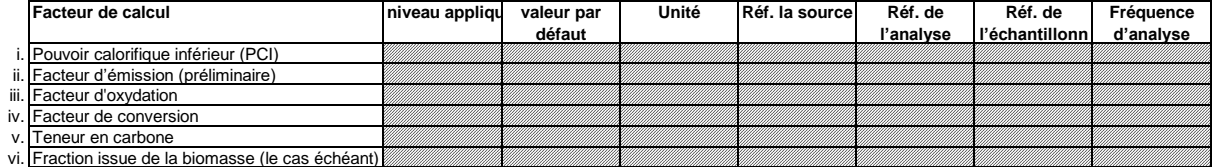

### **Remarques et explications:**

**(h) Remarques:**

**(i) Justification lorsque les niveaux requis ne sont pas appliqués:**

Г

### **F4 Flux 4:**

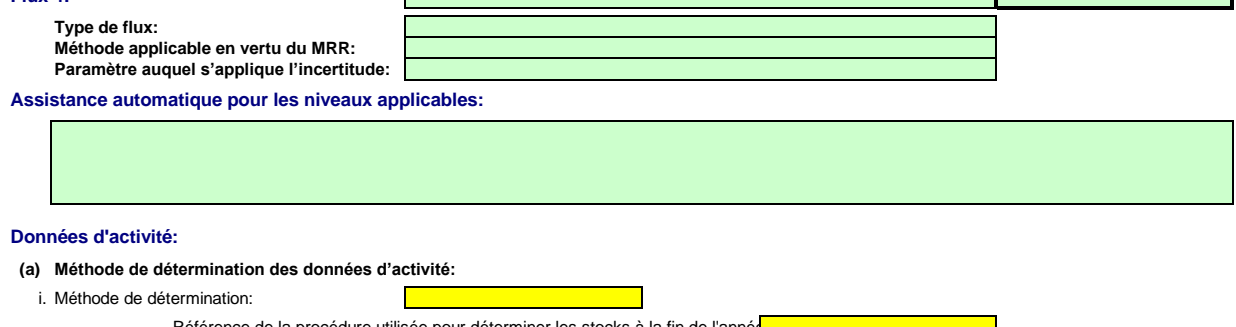

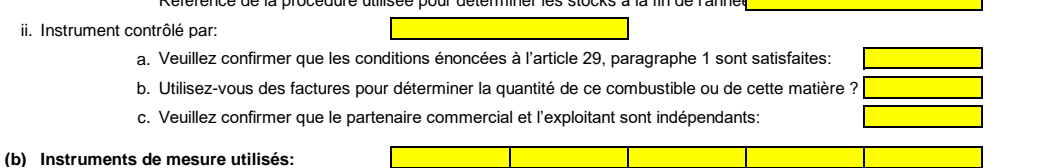

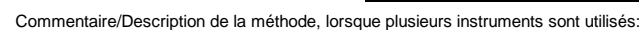

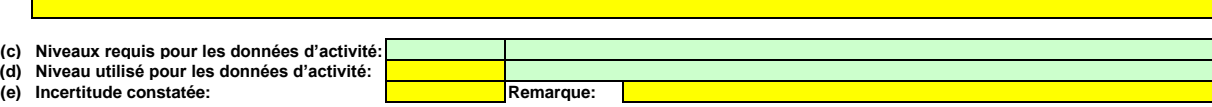

### **Facteurs de calcul:**

 $\mathbf{L}$ 

**(f) Niveaux appliqués pour les facteurs de calcul:**

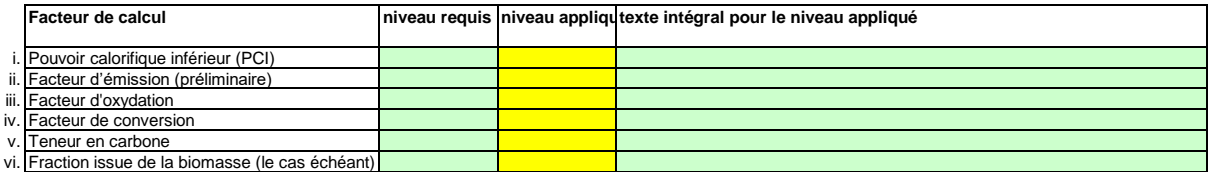

### **(g) Précisions sur les facteurs de calcul:**

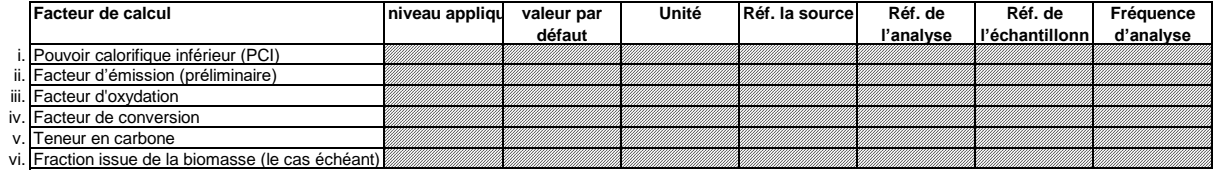

### **Remarques et explications:**

#### **(h) Remarques:**

**(i) Justification lorsque les niveaux requis ne sont pas appliqués:**

#### **F5 Flux 5:**

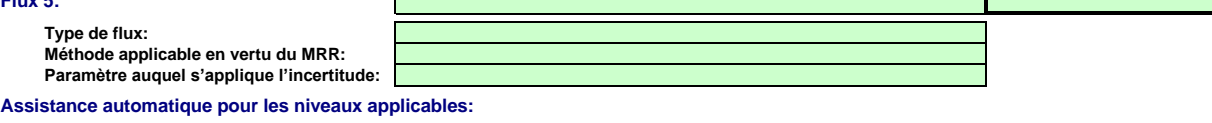

### **Données d'activité:**

#### **(a) Méthode de détermination des données d'activité:**

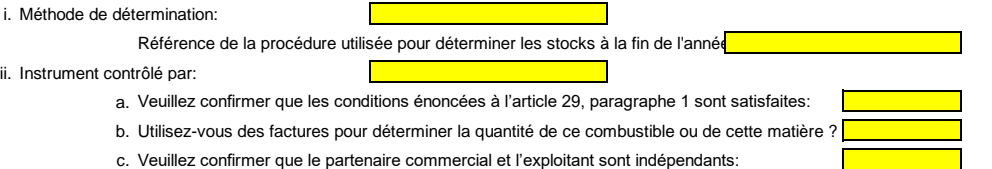

**(b) Instruments de mesure utilisés:**

Commentaire/Description de la méthode, lorsque plusieurs instruments sont utilisés:

 $\mathbf \Gamma$ 

 $\blacksquare$ 

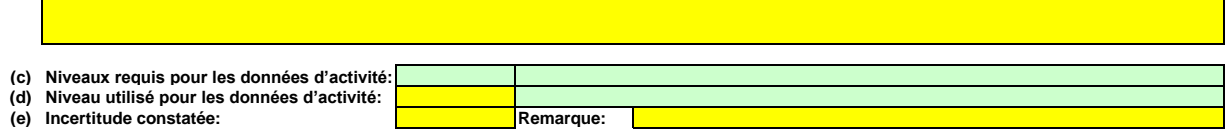

### **Facteurs de calcul:**

### **(f) Niveaux appliqués pour les facteurs de calcul:**

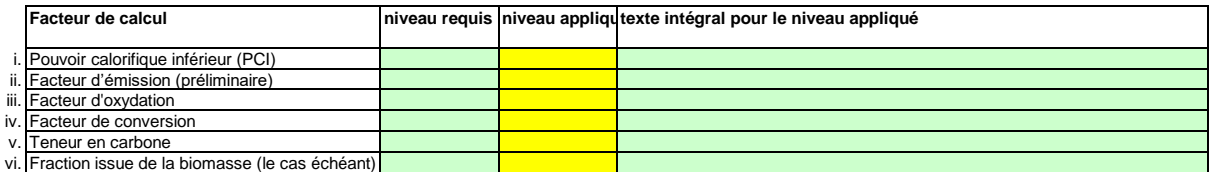

### **(g) Précisions sur les facteurs de calcul:**

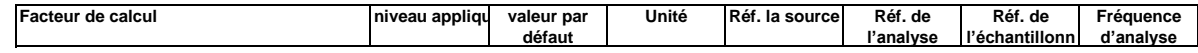

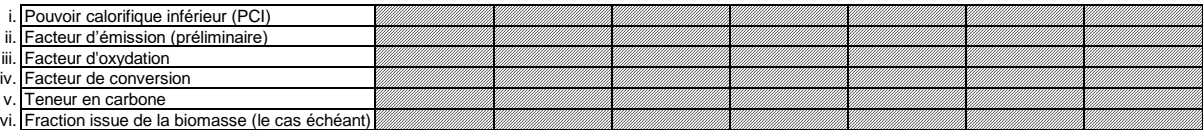

### **Remarques et explications:**

**(h) Remarques:**

**(i) Justification lorsque les niveaux requis ne sont pas appliqués:**

#### **F6 Flux 6:**

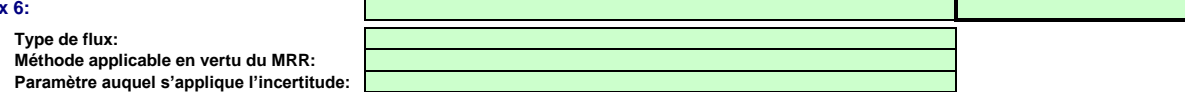

 $\mathbb{R}^2$ 

**Assistance automatique pour les niveaux applicables:**

### **Données d'activité:**

#### **(a) Méthode de détermination des données d'activité:**

i. Méthode de détermination:

- Référence de la procédure utilisée pour déterminer les stocks à la fin de l'année  $\overline{\phantom{a}}$
- ii. Instrument contrôlé par:
	- a. Veuillez confirmer que les conditions énoncées à l'article 29, paragraphe 1 sont satisfaites:
	- b. Utilisez-vous des factures pour déterminer la quantité de ce combustible ou de cette matière ?
	- c. Veuillez confirmer que le partenaire commercial et l'exploitant sont indépendants:

#### **(b) Instruments de mesure utilisés:**

Commentaire/Description de la méthode, lorsque plusieurs instruments sont utilisés:

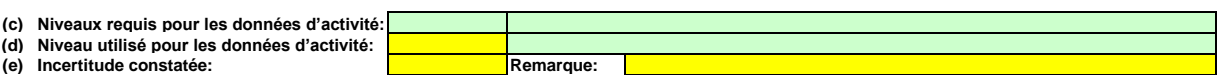

### **Facteurs de calcul:**

### **(f) Niveaux appliqués pour les facteurs de calcul:**

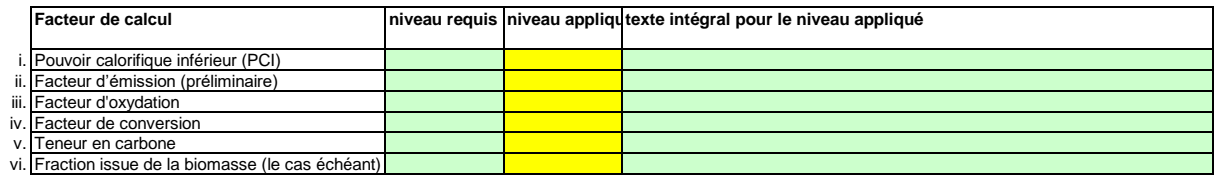

### **(g) Précisions sur les facteurs de calcul:**

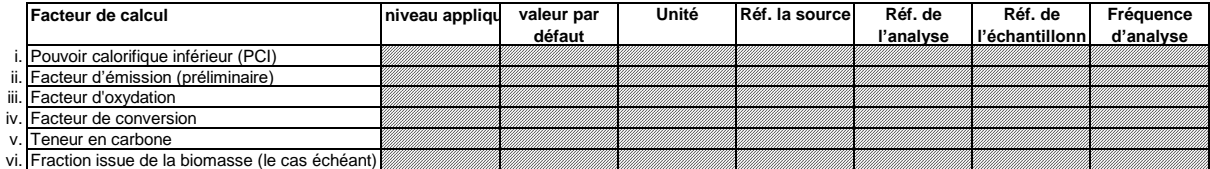

### **Remarques et explications:**

### **(h) Remarques:**

**(i) Justification lorsque les niveaux requis ne sont pas appliqués:**

### **F7 Flux 7:**

**F8**

Ė

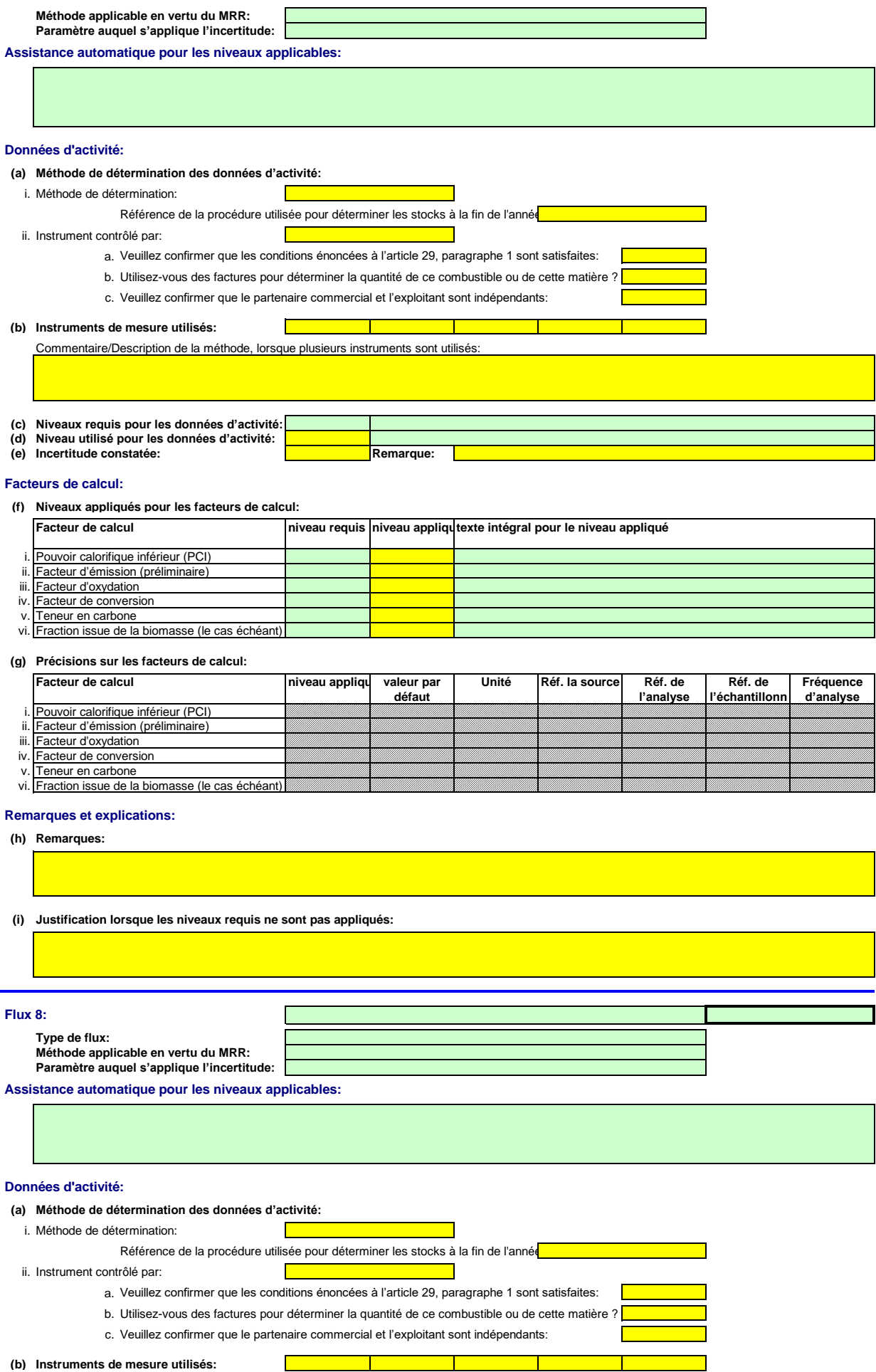

Commentaire/Description de la méthode, lorsque plusieurs instruments sont utilisés:

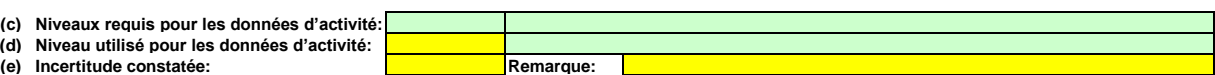

### **Facteurs de calcul:**

**(f) Niveaux appliqués pour les facteurs de calcul:**

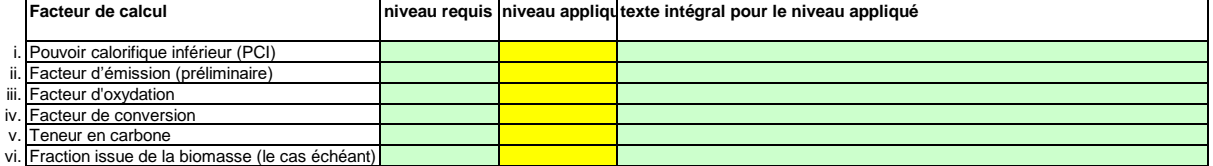

### **(g) Précisions sur les facteurs de calcul:**

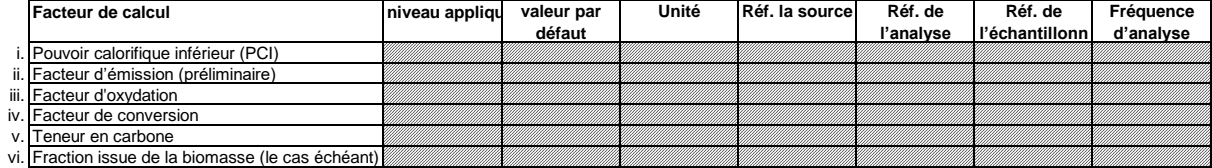

### **Remarques et explications:**

**(h) Remarques:**

**(i) Justification lorsque les niveaux requis ne sont pas appliqués:**

#### **F9 Flux 9:**

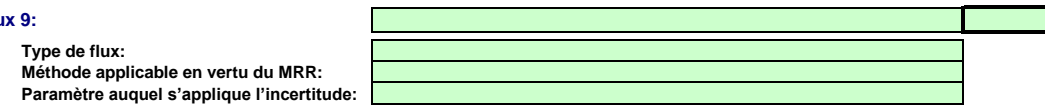

**Assistance automatique pour les niveaux applicables:**

**(a) Méthode de détermination des données d'activité:**

### **Données d'activité:**

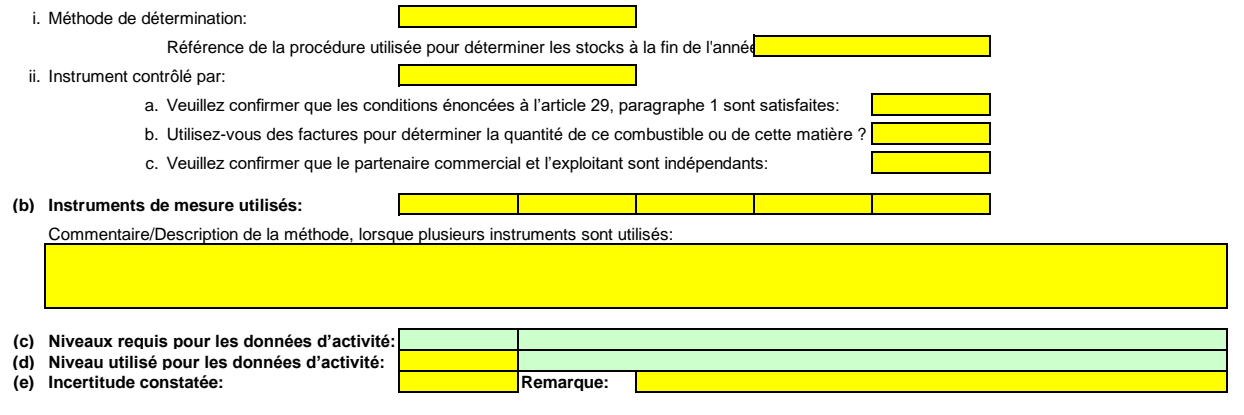

### **Facteurs de calcul:**

### **(f) Niveaux appliqués pour les facteurs de calcul:**

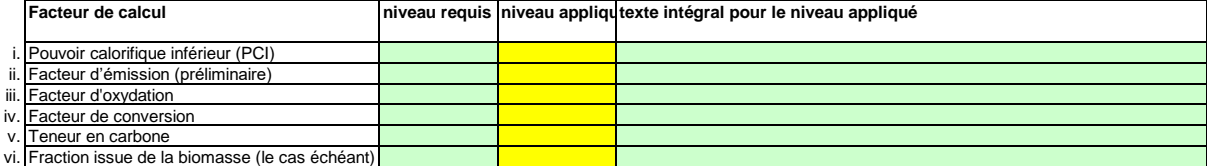

**(g) Précisions sur les facteurs de calcul:**

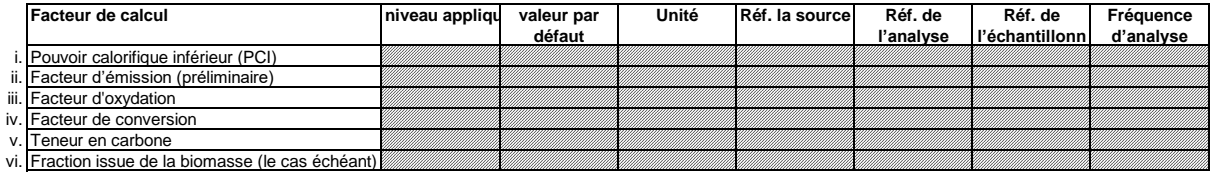

### **Remarques et explications:**

**(h) Remarques:**

**(i) Justification lorsque les niveaux requis ne sont pas appliqués:**

#### **F10 Flux 10:**

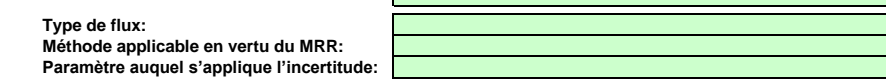

Г

 $\mathbf \Gamma$ 

 $\mathbb{R}^n$ 

**Assistance automatique pour les niveaux applicables:**

### **Données d'activité:**

- **(a) Méthode de détermination des données d'activité:**
- i. Méthode de détermination:
	- Référence de la procédure utilisée pour déterminer les stocks à la fin de l'année:
- ii. Instrument contrôlé par:
	- a. Veuillez confirmer que les conditions énoncées à l'article 29, paragraphe 1 sont satisfaites:
	- b. Utilisez-vous des factures pour déterminer la quantité de ce combustible ou de cette matière ?
	- c. Veuillez confirmer que le partenaire commercial et l'exploitant sont indépendants:

### **(b) Instruments de mesure utilisés:**

Commentaire/Description de la méthode, lorsque plusieurs instruments sont utilisés:

 $\overline{\phantom{a}}$ 

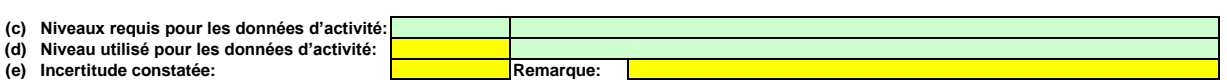

 $\blacksquare$ 

#### **Facteurs de calcul:**

**(f) Niveaux appliqués pour les facteurs de calcul:**

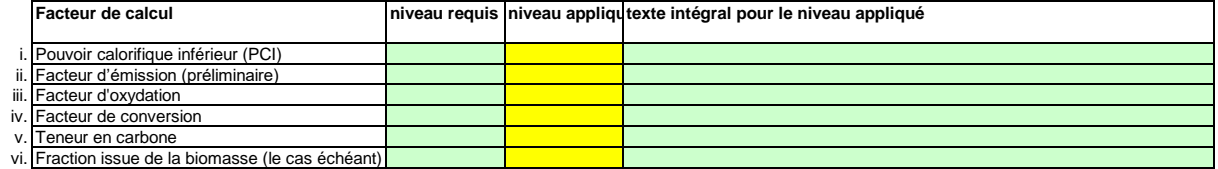

### **(g) Précisions sur les facteurs de calcul:**

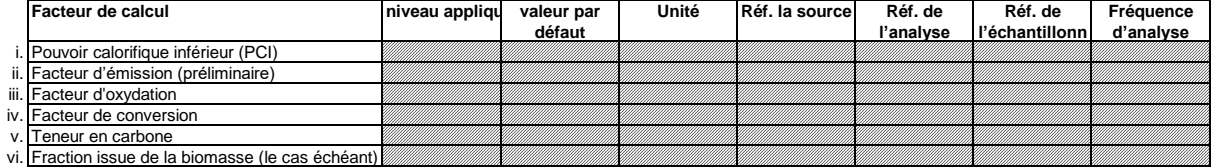

### **Remarques et explications:**

#### **(h) Remarques:**

**(i) Justification lorsque les niveaux requis ne sont pas appliqués:**

# **17 Détermination du CO2 intrinsèque et du CO2 transféré (a) Veuillez fournir une description détaillée de la méthode de surveillance utilisée pour déterminer le CO2 intrinsèque ou transféré.** .<br>Thes dans les autres parties du présent modèle sont utilisées pour calculer les émissions. Ces données peuvent être aussi synthétiques que dans *l'exercit de la feuille de la feuille Basedanie de la feuille des de la feuille description doit contenir les liens<br>La feuille donné dans la feuille D- CalculationBasedApproaches, rubrique 7 a).*<br>l'exemple donné dans la f Remarque: Cette rubrique doit être remplie en cas de transfert de CO2 intrinsèque en tant que composant d'un combustible conformément à l'article 48 du MRR ou de transfert de CO2<br>Conformément à l'article 49 du MRR.<br>SEQE UE Veuillez décrire de façon concise dans la zone de texte ci-dessous la méthode de surveillance utilisée, formules comprises, pour déterminer les émissions annuelles de CO2 ou de CO2(e) de votre installation.<br>La descripton d Si la description complexe (utilisation de formules complexes, par exemple) ou si elle nécessite un schéma, vous pouvez fournir cette description dans un document séparé, dans un format de fichier acceptable par l'AC. Veui **J. Determination of transferred or inherent CO2 (Détermination du CO2 intrinsèque ou du CO2 transféré) non pertinent** <<< Cliquer ici pour passer à la feuille suivant

**(b)**

*Dénomination de l'installation Nom de l'exploitant Identificateur unique* **Type de transfert** *Méthode de mesure* Veuillez indipar ici, pour chapa installation (du autre entiè) qui vous transière ou à lequelle vous transfers du CO2 intrinsèque ou transfers, les informations suivantes:<br>Dénomination de Indiquez ici le nom de l'installat Choisissez dans la liste déroulante ci-dessous un transfert en provenance ou à destination d'une installation ou d'une entité hors SEQE et indiquez s'il s'agit de CO2 intrinsèque (article 48) ou de CO2 transféré (article 4 En vetu de l'aricle 48, parapaphe 3, vous pouvez détermine in CO2 transféré ou le CO2 intrinséque soit à l'aïde de vos propres instruments, soit en recourant aux mesures de l'autre installation, ou bien vous pouvez utilise Pour les installations relevant du SEQE de l'UE, donnez l'identificateur unique de l'installation qui est utilisé par le système de registres. En cas de doute, prenez contact avec l'autorité compétente pour connaître le fo *Nom de l'exploitant de cette installation ou entité hors SEQE* **Veuillez fournir des précisions sur l'installation réceptrice et l'installation qui transfère.**<br>Veuillez indique ici, pour chaque installation (ou autre entiet) qui vous transfère ou à laquelle vous transfèr<br>Dénomination

*Remarque: Les données détaillées concernant la méthode de mesure continue, les points de mesure et les instruments de mesure doivent être saisies dans la feuille F\_MeasurementBasedApproaches.*

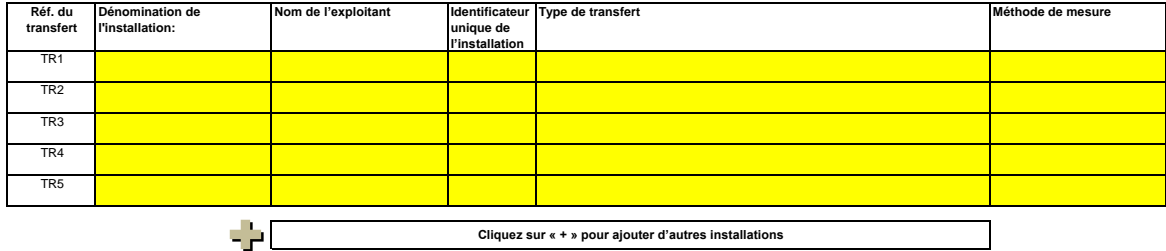

## (c) Lorsqu'une partie du CO2 transféré est issu de la biomasse, ou lorsqu'une installation ne relève que partiellement de la directive SEQE UE, veuillez détailler la procédure écrite utilisée pour<br>déduire la quantité de C

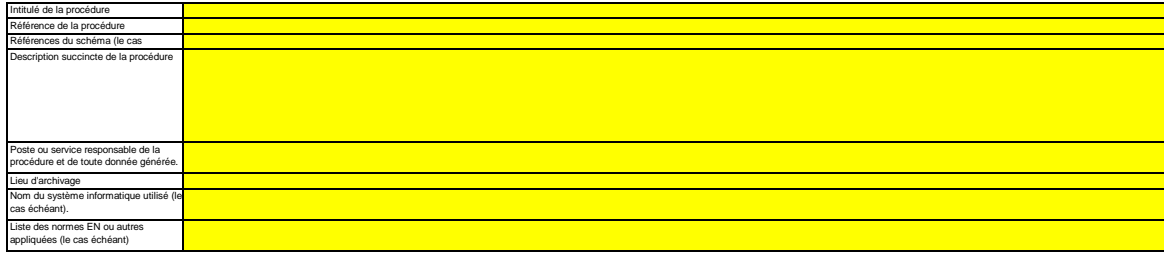

#### **18 Informations concernant les pipelines utilisés pour le transport du CO2**

H

- **(a) Veuillez indiquer la méthode de surveillance choisie pour votre réseau de transport:**<br>Conformément à l'annexe IV, rubrique 22.B du MFR, vous pouvez choisir une des deux méthodes suivantes: la mét<br>déterminer les émis sie pour votre réseau de transport:<br>choisir une des deux méthodes suivantes: la méthode A consiste en un bilan massique (fondé sur la mesure) de tout le CO2 émis, entrant ou sortant du réseau,<br>que les fuites et les émissio *déterminer les émissions fugitives et les émissions de purge, ainsi que les fuites et les émissions propres aux installations*
- $\Box$ **(b) Le cas échéant, veuillez donner la référence de l'analyse d'incertitude:** *ici la référence du document joint.* Si vous avez choisi la méthode B, vous devez fournir des éléments démontrant que l'incertitude globale associée aux 'émissions de l'ensemble du réseau de transport ne dépasse pas 7,5 % et que la méthode B donne des résulta

(c) Le cas échéant, veuillez décrire les équipements de mesure de la température et de la pression utilisés au sein du réseau de transport;<br>Veuillez érumére tous les équipements utilisés pour mesure la termination et le pr

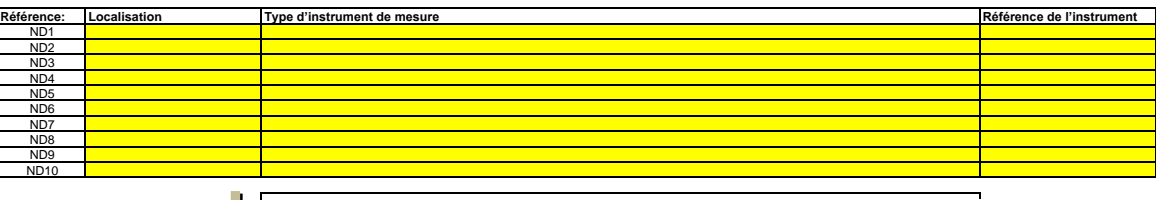

۰

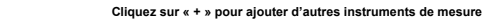

SP I

(d) Référence d'une description plus détaillée, le cas échéant:<br>Si nécessere, vous pouver fourmit la liste du point o) et une description plus détaillée dans un document à part, dans un format de fichier acceptable pour l'

**(e) Le cas échéant, veuillez détailler la procédure écrite utilisée pour la prévention, la détection et la quantification des fuites dans les réseaux de transport.**

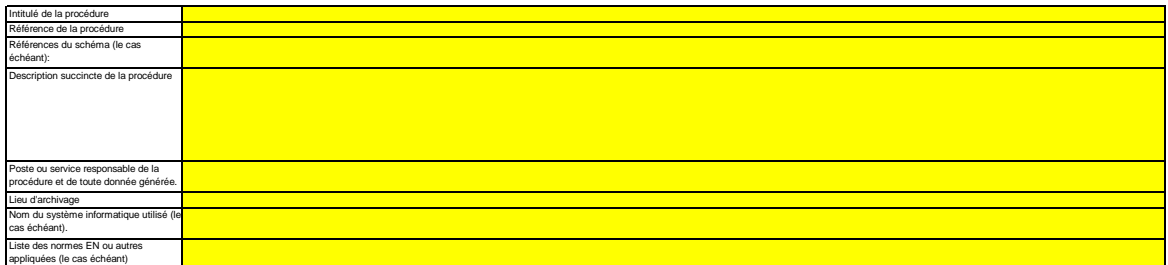

**(f)** Dans le cas des réseaux de transport, veuillez détailler la procédure écrite garantissant que le CO2 n'est transféré que vers des installations disposant d'une autorisation valable d'émettre des<br>gaz à effet de serre ou dan

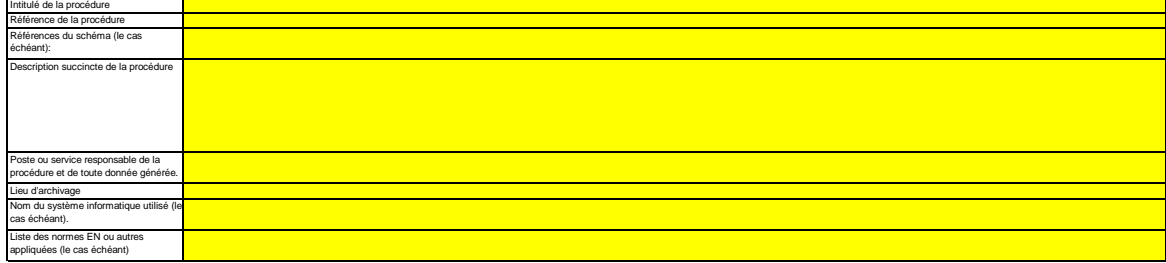

(g) Si la méthode B est appliquée pour les systèmes de pipeline, veuillez décrire ici la procédure utilisée pour valider le résultat de la méthode B par la méthode A au moins une fois par an:

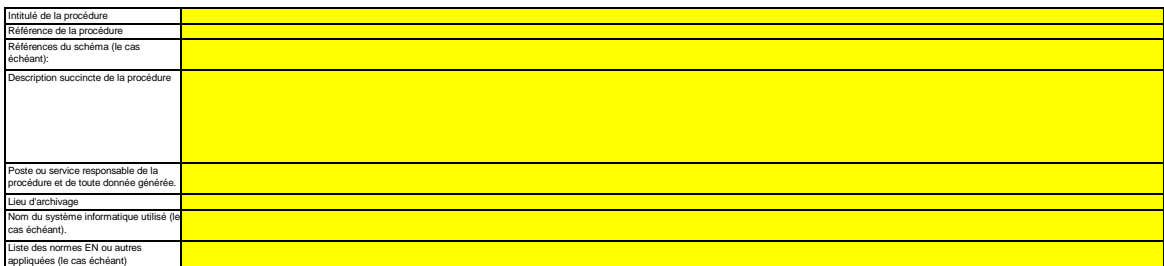

**(h) Si la méthode B est appliquée, décrivez ici la procédure utilisée pour déterminer les émissions fugitives:**

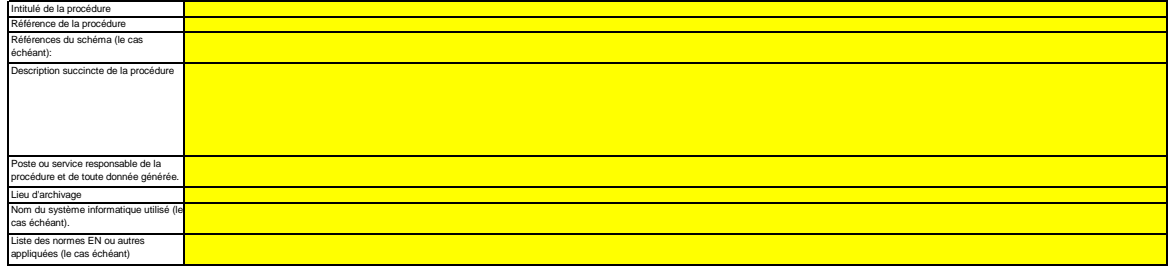

**(i) Si la méthode B est appliquée, décrivez ici la procédure utilisée pour déterminer les émissions de purge:**

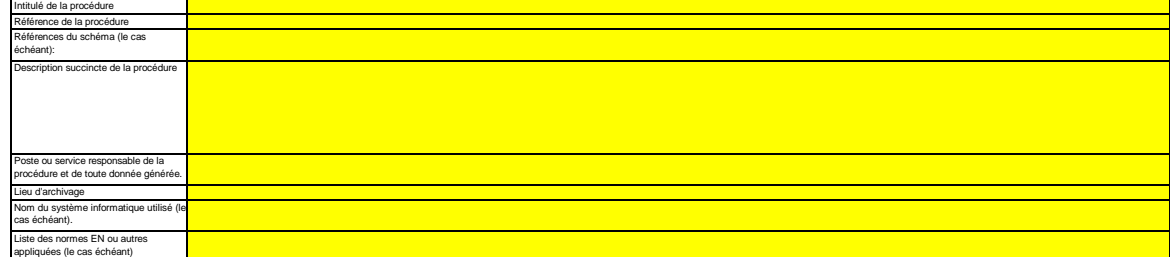

#### **19 Informations concernant les installations de stockage géologique du CO2**

Remarque: Dans le cas du stockage géologique du C02, les émissions à partir du complexe de stockage ainsi que le dégagement de CO2 dans la colonne d'eau ne doivent faire l'objet d'une<br>surveillance que lorsqu'une fuite est

Il est par conséquent essentiel qu'une procédure soit en place pour permettre une réaction immédiate lorsqu'une fuite est détectée. En pareil cas, le plan de surveillance doit être mis à jour dans les

meilleurs délais.<br>Veuillez détailler la procédure utilisée pour l'évaluation régulière du plan de surveillance en vue d'apprécier sa pertinence. À cet effet, veuillez utiliser le point 19 c) de la<br>feuille K\_ManagementCont

a) Le cas échéant, veuillez détailler la procédure écrite décrivant les méthodes de quantification des émissions ou des dégagements de CO2 dans la colonne d'eau susceptibles de résulter de<br>fuites, ainsi que les méthodes de

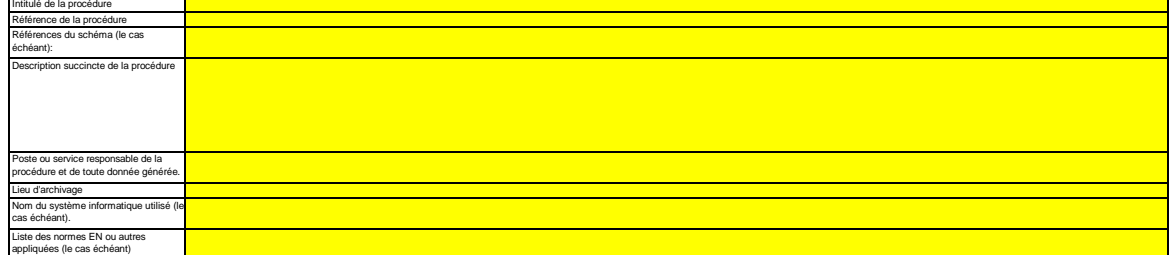

(b) Veuillez décrire ici la méthode et la procédure utilisée pour déterminer toute émission fugitive ou émission de purge provenant notamment de sites où se déroulent des opérations de<br>récupération assistée des hydrocarbur

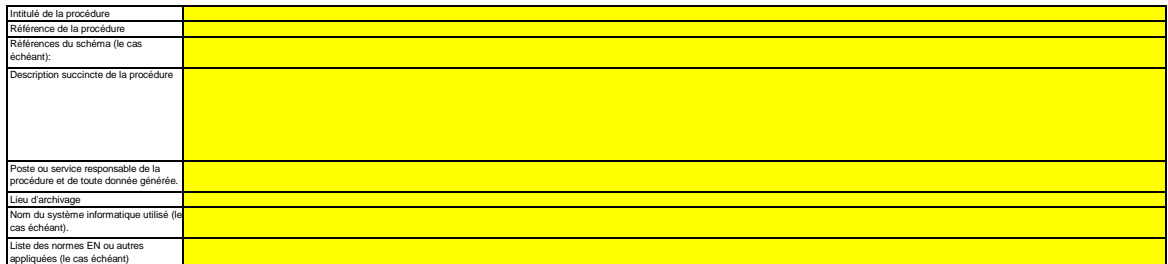

(c) Décrivez ici la procédure utilisée pour déterminer l'incertitude associée aux émissions résultant de fuites, le cas échéant, en vue de corriger le chiffre des émissions conformément à la section<br>23, point B.3. de l'an

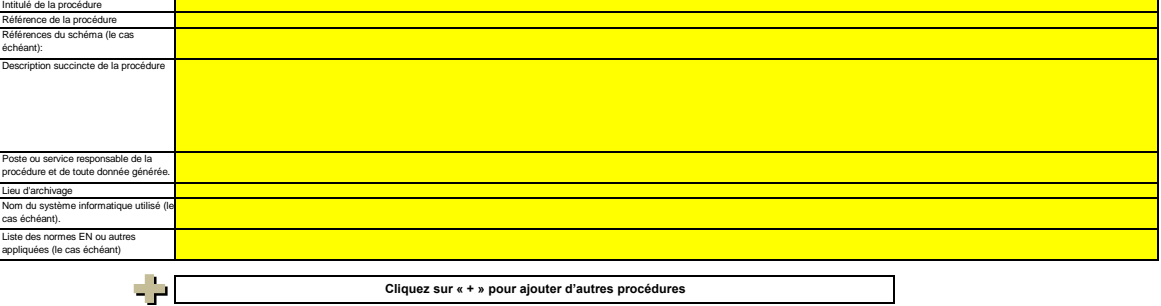

### **K. Management & Control (Gestion et contrôle)**

Cette feuille concerne tous les types d'installations

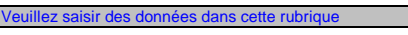

**pertinent**

### **20 Gestion**

**(a)** Veuillez indiquer les intitulés de poste/emplois et résumer brièvement le rôle du titulaire en ce qui concerne la surveillance et la déclaration. Seuls les post *générales et les autres fonctions clés doivent être énumérés (n'indiquez pas les responsabilités déléguées).* **Veuillez décrire les responsabilités en matière de surveillance et de déclaration des émissions de l'installation, conformément à l'article 61 du** 

*Vous pouvez joindre à cet effet un diagramme arborescent ou un organigramme.*

*Si le flux de données (et le journal des modifications) est complet, toutes les responsabilités devraient être décrites dans les procédures, et il ne devrait pas être nécessaire d'ajouter d'autres personnes.* 

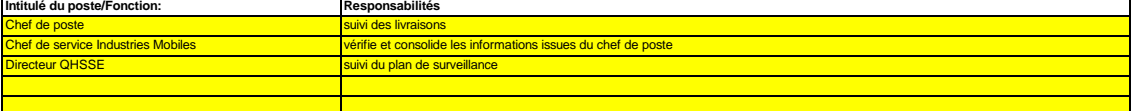

### **(b) Veuillez détailler la procédure utilisée pour gérer l'attribution des responsabilités en matière de surveillance et de déclaration dans l'installation, et pour gérer les compétences du personnel responsable, conformément à l'article 58, paragraphe 3, point c) du MRR.**<br>Cette procédure doit décrire la façon dont sont attribuées aux personnes désignées ci-dessus les responsabi

*formation et l'évaluation des performances sont assurées et la façon dont les tâches sont séparées de sorte que toutes les données utiles soient confirmées par une* 

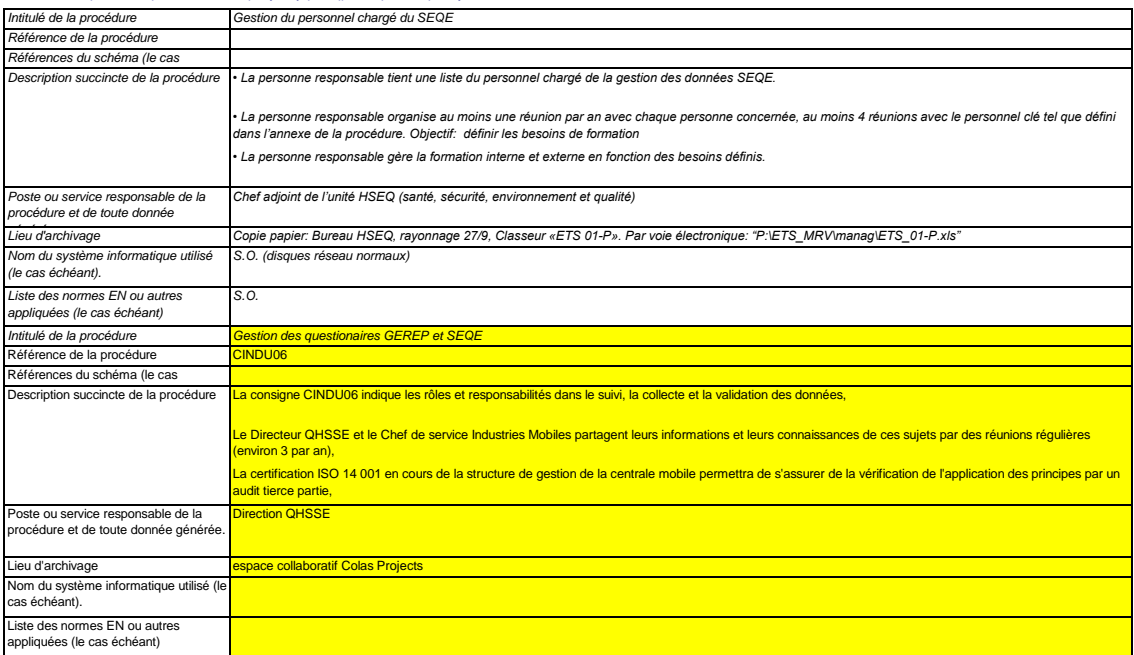

#### **(c) Veuillez détailler la procédure utilisée pour l'évaluation régulière de la pertinence du plan de surveillance, y compris les éventuelles mesures d'amélioration de la méthode de surveillance.**

*La procédure décrite ci-dessous doit couvrir les aspects suivants:*

*i- la vérification de la liste des sources d'émission et des flux afin d'en garantir l'exhaustivité et de veiller à ce que tous les changements survenus concernant la nature ou le<br>I- la vérification de la liste des source fonctionnement de l'installation soient consignés dans le plan de surveillance;*

*ii - l'évaluation du respect des seuils d'incertitude définis pour les données d'activité et les autres paramètres (le cas échéant) pour les niveaux de méthode appliqués pour iii – l'évaluation des éventuelles mesures d'amélioration de la méthode de surveillance appliquée.*

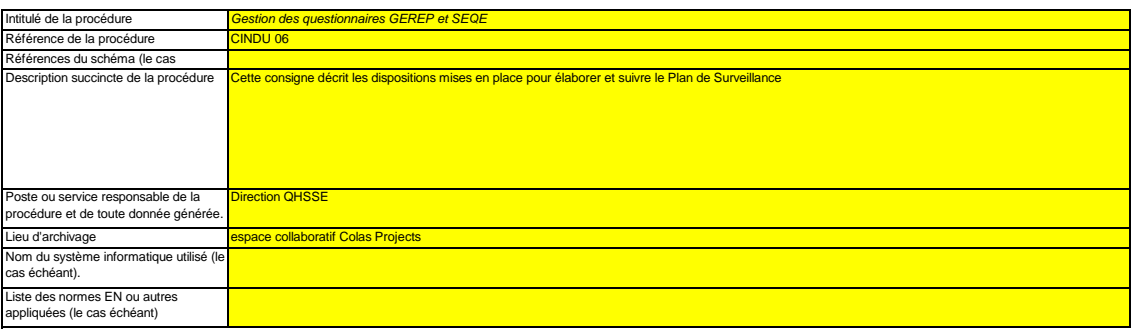

#### **21 Activités de gestion du flux de données**

**(a) Veuillez fournir des précisions sur les procédures utilisées pour les activités de gestion du flux de données conformément à l'article 57 du MRR.** Lorsque plusieurs procédures sont utilisées, veuillez préciser la procédure globale qui couvre les principales étapes des activités de gestion du flux de données et fournir un<br>schéma montrant comment sont reliées les procé *Vous avez également la possibilité de détailler des procédures supplémentaires appropriées sur une feuille séparée.* 

*À la rubrique «Description des étapes de traitement», veuillez indiquer chaque étape du flux de données, depuis les données primaires jusqu'aux émissions annuelles, afin de*  rendre compte de la succession des activités de gestion du flux de données et de leur interaction; veuillez préciser les formules et données utilisées pour déterminer les<br>émissions à partir des données primaires. Donnez de

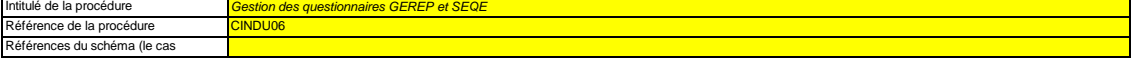

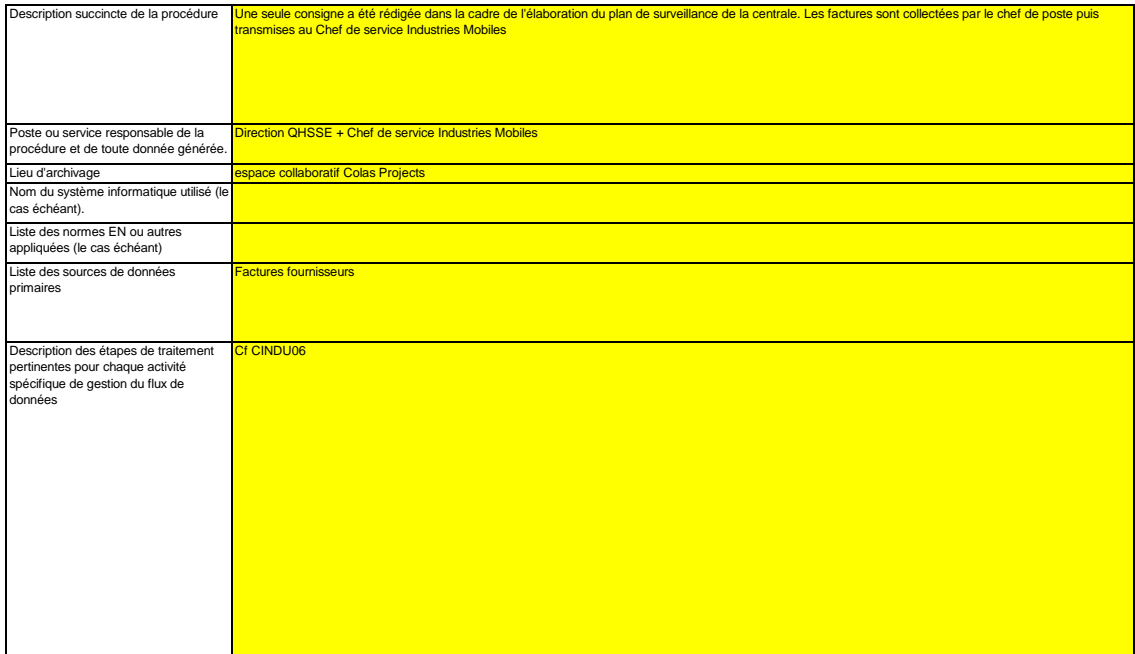

### **22 Activités de contrôle**

#### **(a) Veuillez fournir des précisions sur les procédures utilisées pour évaluer les risques inhérents et les risques de carence de contrôle conformément**<br>La brève description doit préciser comment est prévue l'évaluation des ri

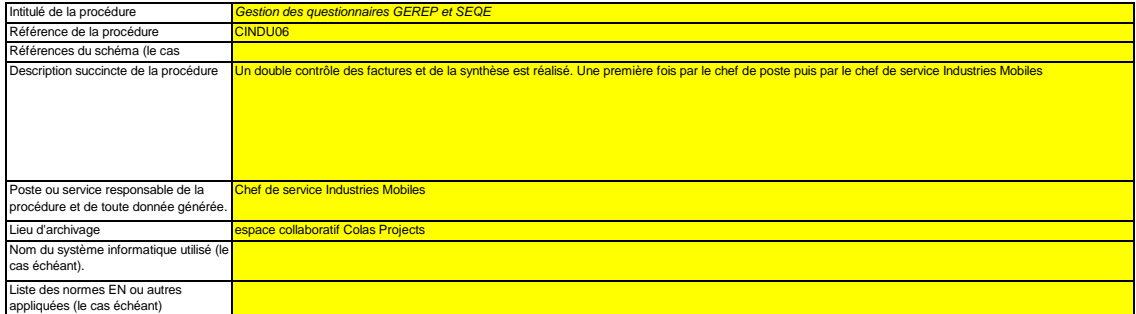

#### **(b) Veuillez fournir des précisions sur les procédures utilisées pour l'assurance qualité de l'équipement de mesure, conformément aux articles 58 et**

**59 du MRR.**<br>La brève description doit indiquer comment tous les instruments de mesure sont étalonnés et vérifiés à intervalles réguliers, le cas échéant, et quelles sont les dispositions<br>prises en cas de non-conformité. n

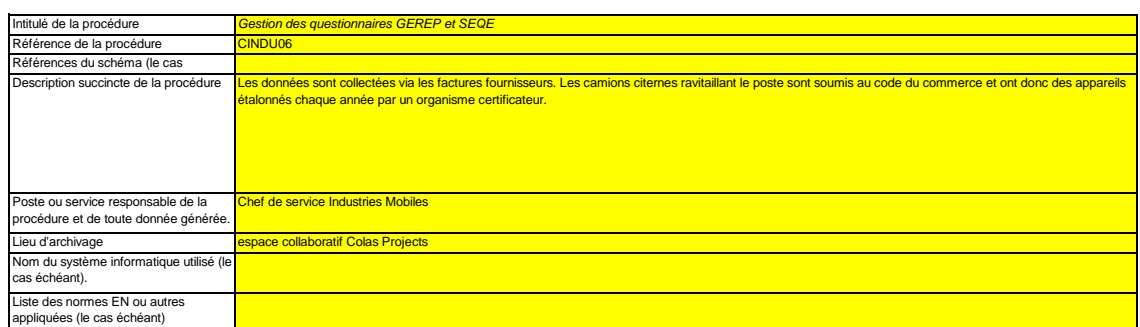

#### **(c) Veuillez fournir des précisions sur les procédures utilisées pour l'assurance qualité des systèmes informatiques utilisés pour les activités de**

**gestion du flux de données, conformément aux articles 58 et 60 du MRR.**<br>La brève description doit indiquer comment les systèmes informatiques sont testés et contrôlés, y compris en ce qui concerne le contrôle d'accès, la

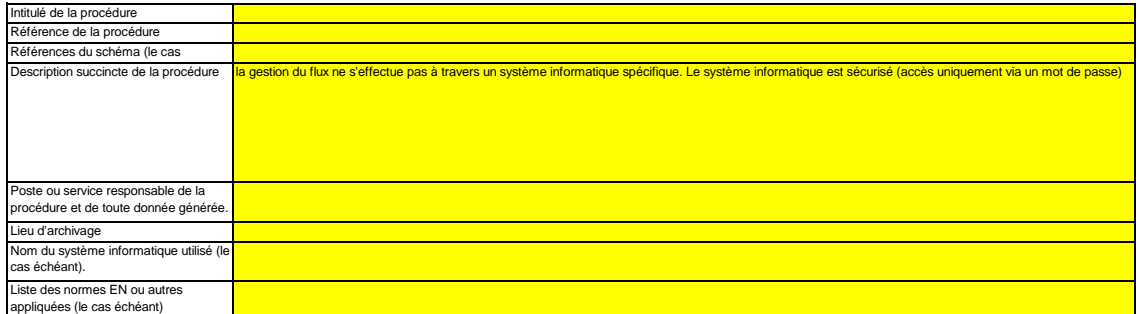

# **(d) Veuillez fournir des précisions sur les procédures utilisées pour les analyses et la validation internes des données conformément aux articles 58**

**et 62 du MRR.**<br>La brève description doit indiquer que le processus d'analyse et de validation consiste à vérifier si les données sont complètes, à comparer ces données à celles des années<br>précédentes, à comparer la consom *facteurs de référence internationaux, le cas échéant; la description doit également préciser les critères de rejet des données.*

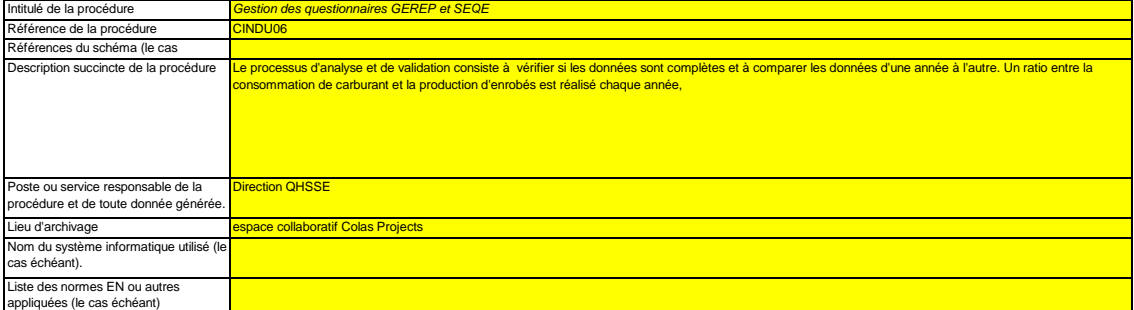

#### **(e) Veuillez fournir des précisions sur les procédures utilisées pour effectuer les corrections et prendre les mesures correctives conformément aux articles 58 et 63 du MRR.**

La brève description doit indiquer quelles mesures appropriées sont prises s'il apparaît que les activités de gestion du flux de données et les activités de contrôle ne se<br>déroulent pas de manière efficace. La procédure do *remédié aux erreurs.*

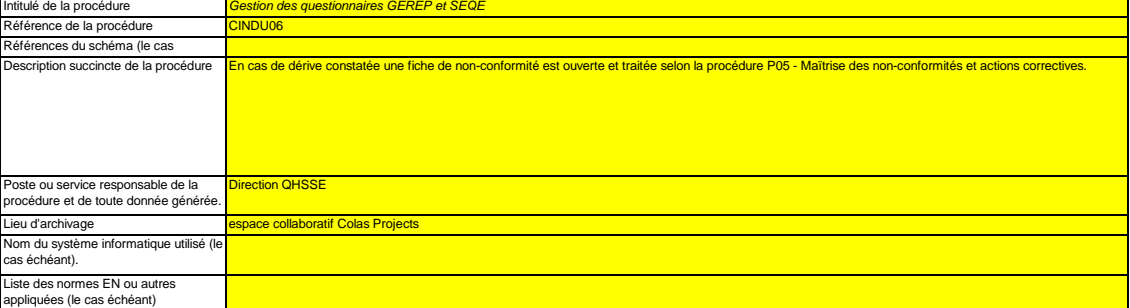

#### **(f) Veuillez fournir des précisions sur les procédures utilisées pour contrôler les activités externalisées conformément aux articles 59 et 64 du MRR.** La brève description doit indiquer comment sont contrôlées les activités de gestion du flux de données et les activités de contrôle des activités externalisées et préciser quels<br>contrôles sont effectués sur la qualité des

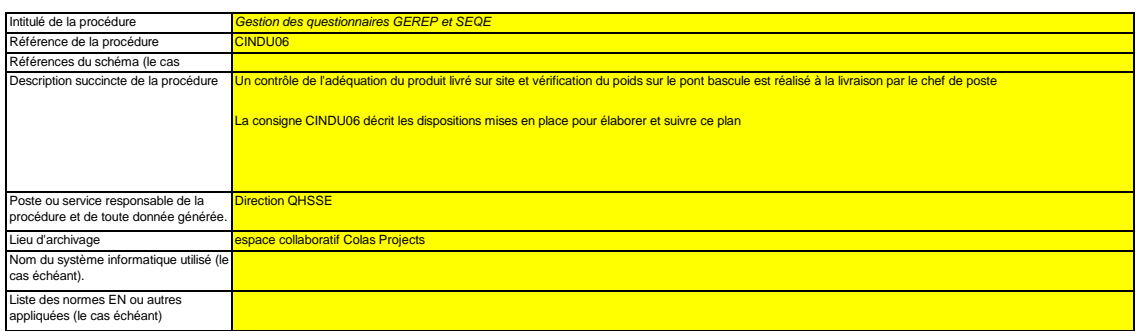

#### **(g) Veuillez fournir des précisions sur les procédures utilisées pour gérer l'archivage et la documentation conformément aux articles 58 et 66 du MRR.**

*La brève description doit préciser le processus de conservation des documents, plus particulièrement en ce qui concerne les données et informations spécifiées à l'annexe IX*  du MRR, et indiquer comment les donnés sont conservées de sorte que les informations soient immédiatement mises à la disposition de l'autorité compétente ou du

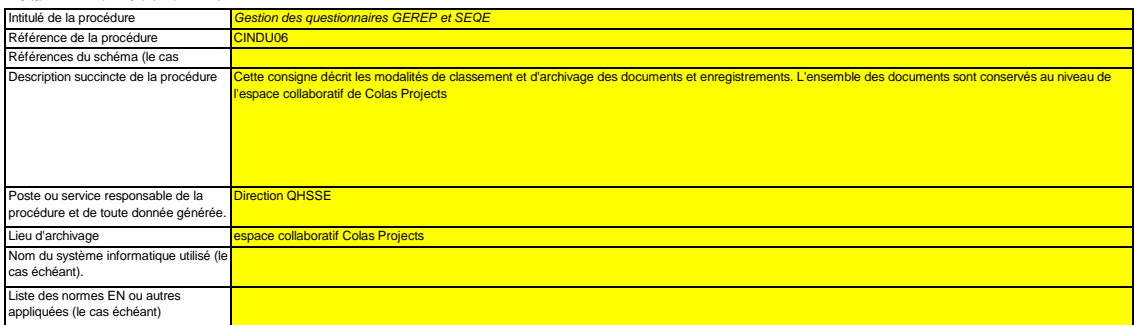

#### **(h)** <mark>non concerné</mark> *Veuillez indiguer de référence du fichier/document joint à votre plan de surveillances* **Veuillez fournir la référence des résultats consignés d'une évaluation des risques qui établit que les activités et procédures de contrôle sont proportionnées aux risques mis en évidence conformément à l'article 12, paragraphe 1, point b) du MRR. (Remarque: L'obligation de soumettre l'évaluation des risques à l'AC ne s'applique pas aux installations à faible niveau d'émission, conformément à l'article 47, paragraphe 3, du MRR.**

**(i) Votre organisation dispose-t-elle d'un système de management environnemental attesté par des documents?** oui

**(j) Si le système de management environnemental est certifié par un organisme accrédité, veuillez préciser la norme de référence (ISO14001, EMAS, etc.).** cours (certification tierce partie programmée en novembre 2019)<br>
aux cours (certification tierce partie programmée en novembre 2019)

#### **23 Liste des définitions et des abréviations employées**

**(a) Veuillez énumérer les abréviations, les acronymes ou les définitions que vous avez utilisés lors de l'établissement du présent plan de surveillance.**

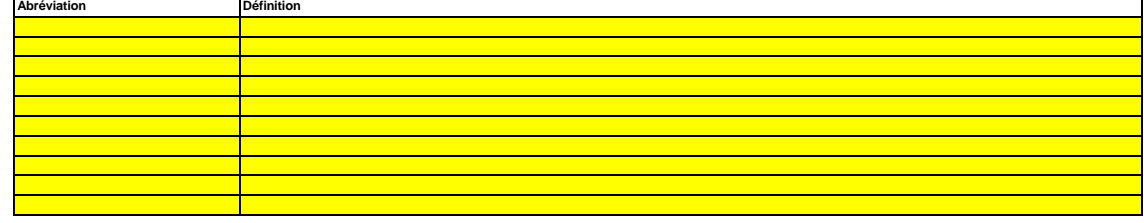

#### **24 Informations supplémentaires**

**(a) Veuillez indiquer ici toute autre information que vous souhaitez voir prendre en considération. Dans la mesure du possible, veuillez transmettre ces informations sous forme électronique. Vous pouvez utiliser les formats suivants: Microsoft Word, Excel, ou Adobe Acrobat.**

Il est recommandé d'éviter de fournir des informations non pertinentes car cela peut ralentir l'approbation du plan de surveillance. Les documents supplémentaires fournis<br>doivent être clairement référencés, et les noms de Veuillez indiquer ci-dessous le(s) nom(s) de fichier(s) (s'il s'agit de documents électroniques) ou le(s) numéro(s) de référence du/des document(s) (s'il s'agit de documents sur

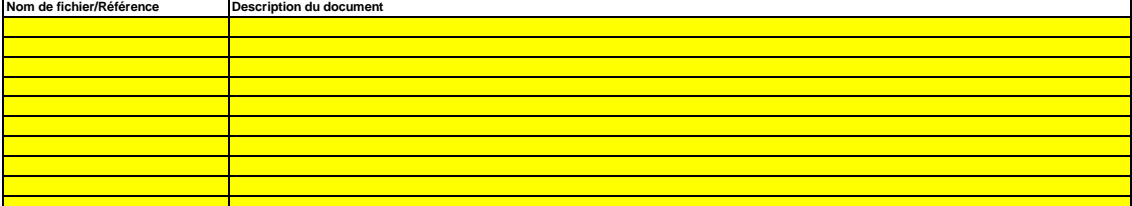

#### **25 Changements concernant l'exploitation**

### **Cette rubrique est facultative pour les États membres**

En vertu de l'article 24, paragraphe 1, de la décision 2011/278/CE de la Commission, les États membres doivent veiller à ce que les informations concernant toute<br>modification prévue ou effective de la capacité, du niveau d le 31 décembre. L'article 12, paragraphe 3, du MRR dispose en outre que les États membres peuvent exiger que d'autres éléments figurent dans le plan de surveillance

#### **(a)**  *d'une installation pour répondre à ces exigences.* **Veuillez fournir des précisions sur la procédure utilisée pour faire en sorte que des analyses soient régulièrement menées pour repérer toute**  modification effective ou prévue de la capacité, du niveau d'activité ou de l'exploitation de l'installation ayant une incidence sur l'allocation de<br>La procédure décrite ci-dessous doit couvrir les aspects suivants:

*- planification et exécution de contrôles réguliers pour déterminer si les modifications prévues ou effectives de la capacité, du niveau d'activité ou du fonctionnement d'une installation sont à prendre en considération au titre de la décision 2011/278/CE de la Commission, et*

*- procédures pour faire en sorte que ces informations soient soumises à l'autorité compétente chaque année, au plus tard le 31 décembre.*

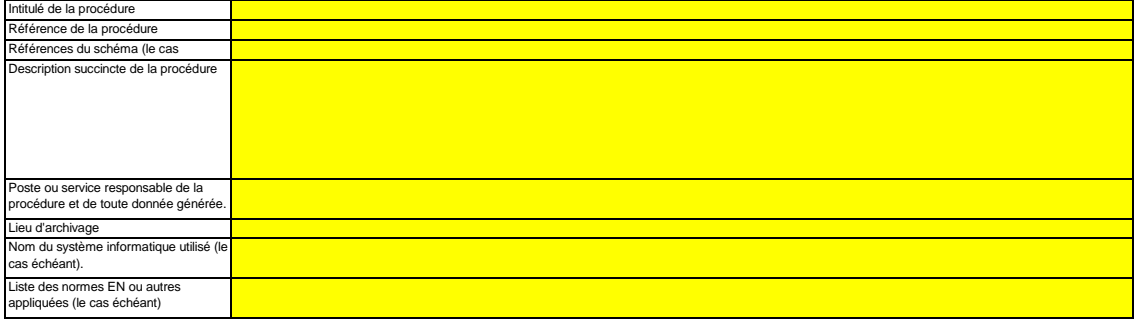

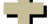

**Cliquez sur « + » pour ajouter d'autres procédures**

### **L. Member State specific further information (Informations complémentaires propres à**

**26 Remarques**

**Cadre réservé aux autres observations:**